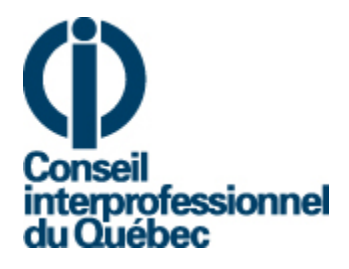

# *Outil d'aide à la décision*

# **TÉLÉPRATIQUE ET GESTION DU DOSSIER NUMÉRIQUE EN SANTÉ ET EN RELATIONS HUMAINES**

Document produit par le Groupe de travail sur la télépratique du CIQ

6 octobre 2016

© Tout droit réservé. Conseil interprofessionnel du Québec, 2016

### **Ce document a été élaboré conjointement par les personnes suivantes :**

Mélanie Benoît Ordre professionnel de la physiothérapie du Québec (OPPQ) Joël Bergeron Ordre des médecins vétérinaires du Québec (OMVQ) Guylaine Bertrand Ordre des pharmaciens du Québec (OPQ) Joanie Bouchard Ordre professionnel des diététistes du Québec (OPDQ) Catherine de Lanux Ordre des psychoéducateurs et psychoéducatrices du Québec (OPPQ) Sandra Di Palma Ordre professionnel des inhalothérapeutes du Québec (OPIQ) Sébastien Greiche Ordre des dentistes du Québec (ODQ) Caroline Roy Ordre des infirmières et infirmiers du Québec (OIIQ) Nathalie Thompson Ordre des ergothérapeutes du Québec (OEQ)

Dépôt légal – Bibliothèque et Archives nationales du Québec, 2016 Dépôt légal – Bibliothèque et Archives Canada, 2016

ISBN 978-2-920350-38-0

# **TABLE DES MATIÈRES**

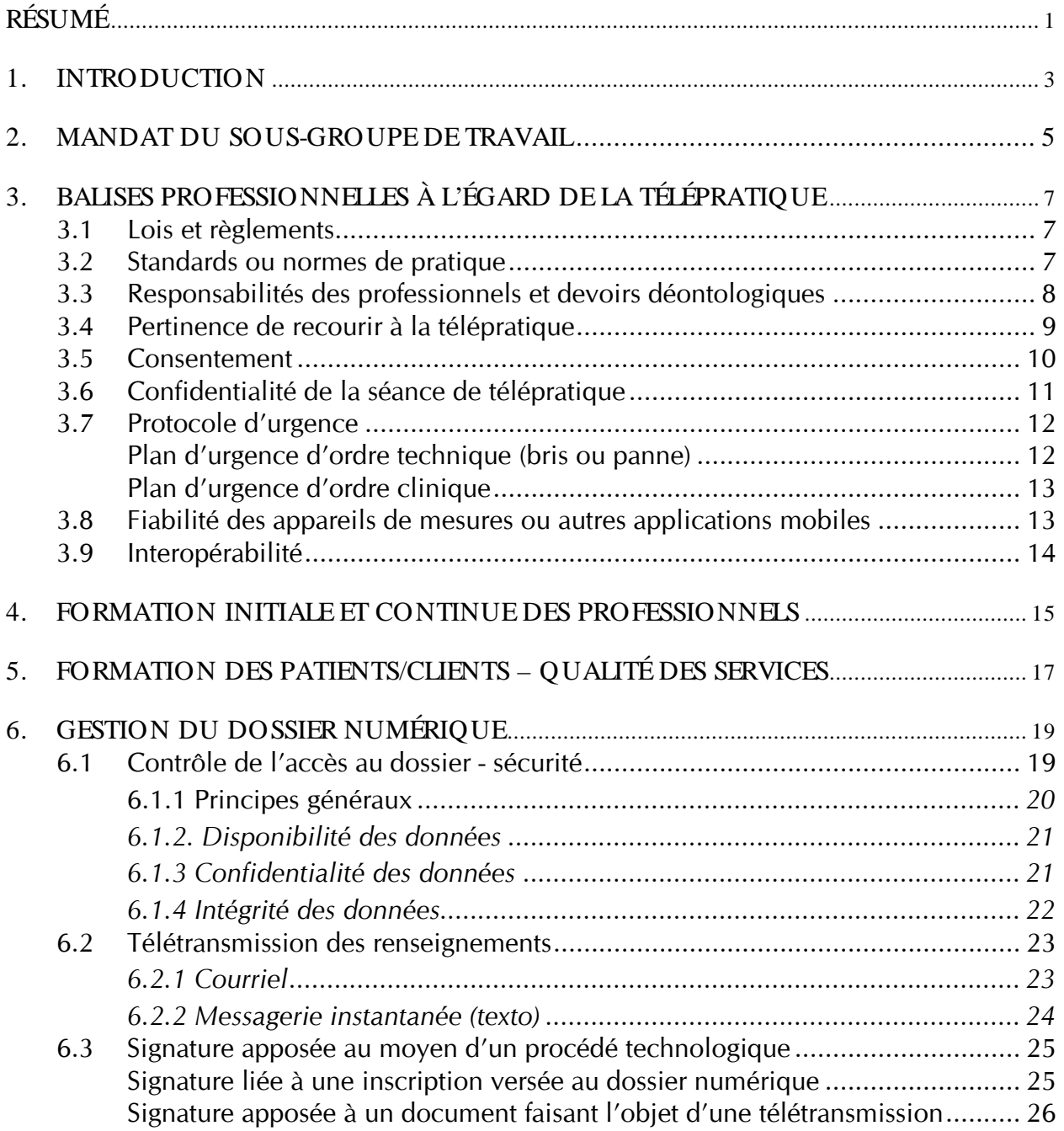

# **TABLE DES MATIÈRES (suite)**

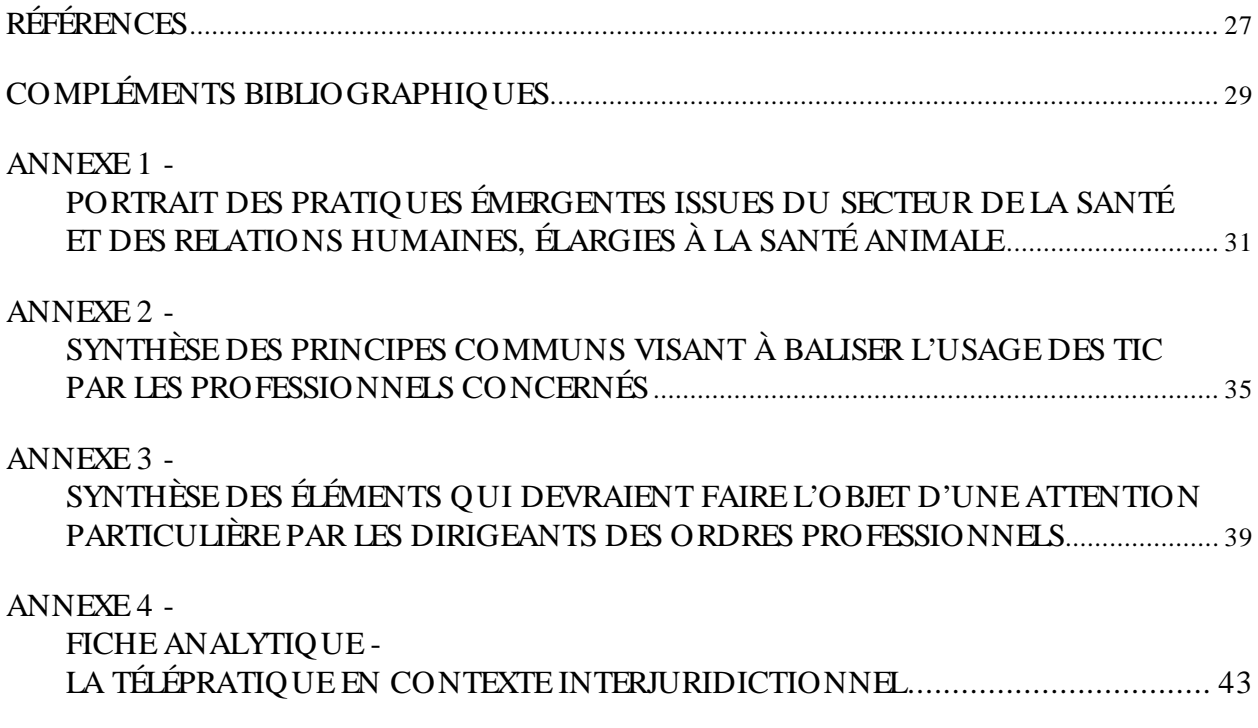

<span id="page-4-0"></span>L'essor des technologies de l'information et des communications (TIC) a un impact sur la pratique des professionnels, toutes professions confondues. Par conséquent, cette dernière doit être ajustée afin d'assurer une dispensation de soins/services sécuritaires et de qualité.

Dans le cadre des travaux du groupe de travail sur la télépratique du Conseil interprofessionnel du Québec (CIQ), un sous-groupe constitué de neuf représentants d'ordres professionnels a été mandaté pour approfondir certains aspects entourant la télépratique dans le domaine de la santé et des relations humaines, élargis à la santé animale (médecine vétérinaire).

La démarche a consisté à examiner les recommandations à l'intention des ordres émises par la Commission sur l'éthique en science et en technologie (CEST) dans son avis de mai 2014 intitulé : *La télésanté clinique au Québec : un regard éthique*, afin d'émettre des recommandations et des pistes d'actions concrètes à l'égard des enjeux de protection du public soulevés par ce type de pratique, dans un contexte intrajuridictionnel.

Les recommandations de la CEST à l'intention des ordres professionnels sont les suivantes :

*Que les ordres professionnels en santé instituent un mécanisme de veille :* 

- *1) portant sur les pratiques émergentes de télésanté, notamment l'utilisation d'appareils mobiles personnels comme les téléphones intelligents par les professionnels de la santé, au fur et à mesure de leur évolution et de leur implantation;*
- *2) selon une approche interprofessionnelle et intersectorielle; et ce, pour être en mesure de faire un suivi de l'utilisation de ces technologies souvent communes à plusieurs professionnels et pour assurer un contrôle de qualité adéquat. (p.39)*

*Que les ordres professionnels définissent les normes de pratiques pour la télésanté. (p.43)*

*Que […] les ordres professionnels continuent de faire la promotion d'une pratique responsable de la télésanté et veillent au soutien et à la formation adéquate de leurs membres. (p. 62)*

### **Constats**

L'examen de ces recommandations a amené le groupe à formuler trois constats :

- les recommandations du CEST sont crédibles et utiles du point de vue de la protection du public;
- certaines balises professionnelles à l'égard de la télépratique devraient être rappelées ou élaborées par les ordres;
- plusieurs de ces balises sont communes à l'ensemble des professionnels.

#### **Orientation du document**

Partant de ces constats, le présent document a été rédigé de manière notamment à :

- suggérer des balises visant à encadrer la pratique professionnelle en matière de télépratique;
- dégager des règles ou des principes d'utilisation d'une technologie propre à une profession en lien avec des éléments précis reliés à son utilisation;
- préciser les connaissances et compétences requises pour s'assurer que les services rendus à la population par les professionnels par le biais des TIC répondent aux meilleurs standards de qualité;
- identifier des normes possibles relatives à la gestion d'un dossier numérique.

Le tout est soumis aux ordres professionnels à titre indicatif, d'une part pour éclairer les dirigeants des ordres dans les décisions qu'ils auront à prendre afin d'encadrer la télépratique dans une perspective de protection du public. D'autre part, pour fournir aux membres des ordres certaines balises minimales à respecter lorsqu'ils exercent au moyen de la télépratique. De fait, le document a été constitué de manière à pouvoir être adapté tant aux membres des ordres qu'aux dirigeants des ordres professionnels.

Par ailleurs, bien que le sous-groupe de travail ait été constitué de représentants des ordres de la santé et des relations humaines élargi à la santé animale, les recommandations pourraient être utiles à l'ensemble des ordres professionnels et leurs membres.

### <span id="page-6-0"></span>**1. INTRODUCTION**

Les technologies de l'information et des communications (TIC), de plus en plus utilisées dans les milieux cliniques et professionnels, permettent d'améliorer l'accès aux soins/services, facilitent la communication d'information entre les professionnels (Poder, Bellemare, Bédard et Lemieux, 2015) et diminuent, dans certaines circonstances, les coûts associés (American College of Physicians, 2015).

L'utilisation des TIC a des impacts sur la pratique des professionnels. Celle-ci doit être ajustée en conséquence afin d'assurer une dispensation de soins/services sécuritaires et de qualité. L'usage des TIC sur la pratique des professionnels au Québec se fera de plus en plus sentir et soulève, par la même occasion, un certain nombre d'enjeux qui commandent une réflexion par les professionnels qui les utilisent, tant d'un point de vue des balises professionnelles à l'égard de la télépratique que de la gestion du dossier numérique.

La télépratique est l'exercice d'une profession à distance à l'aide des TIC. Elle comprend la téléconsultation, la téléexpertise, la télésurveillance, la téléassistance, la téléimagerie, mais aussi des activités de formation et de supervision. La notion de télépratique inclut la télésanté. Aux fins du présent document, elle inclut aussi l'utilisation de la téléphonie mobile et d'Internet.

Les activités associées à la télépratique consistent notamment à :

- informer le public par l'usage des TIC;
- rendre des services professionnels à distance à des patients/clients;
- gérer et partager des informations confidentielles et des dossiers numériques sur les patients/clients.

En 2005, la télépratique a été officiellement reconnue et encadrée par le ministère de la Santé et des Services sociaux (MSSS) dans la *Loi sur les services de santé et les services sociaux* (chapitre S-4.2), art. 108.1, al. 2. Par les enjeux qu'elle comporte, la télésanté est également influencée par d'autres lois et règlements notamment à l'égard de la confidentialité des renseignements<sup>[1](#page-6-1)</sup>, de la sécurité des renseignements de santé<sup>[2](#page-6-2)</sup>, de la communication effectuée<sup>[3](#page-6-3)</sup> et de la protection de l'information<sup>[4](#page-6-4)</sup>.

<span id="page-6-1"></span> $\overline{a}$ <sup>1</sup> Charte des droits et libertés de la personne (chapitre C-12); Code des professions (chapitre C-26); Code civil du Québec (art. 37); Loi sur les services de santé et les services sociaux (chapitre S-4.2, art. 19); Loi sur la protection des renseignements personnels dans le secteur privé (chapitre P-39.1, art. 13); Code de déontologie (selon les professions)

<span id="page-6-2"></span><sup>&</sup>lt;sup>2</sup> Loi sur la protection des renseignements personnels dans le secteur privé (art. 10); Loi sur l'accès aux documents des organismes publics et sur la protection des renseignements personnels (art. 63.1); Loi sur les services de santé et services sociaux (art. 108.1)

<span id="page-6-3"></span><sup>3</sup> Loi concernant le cadre juridique des technologies de l'information (chapitre C-1.1)

<span id="page-6-4"></span><sup>4</sup> Loi sur l'accès aux documents des organismes publics et sur la protection des renseignements personnels (art. 70.1); Loi sur la protection des renseignements personnels dans le secteur privé (art.17)

<sup>©</sup> Tout droit réservé. Conseil interprofessionnel du Québec, 2016

En mai 2014, la Commission de l'éthique en sciences et technologie (CEST) a publié un avis intitulé *La télésanté clinique au Québec : un regard éthique*. Cet avis vise à combler le manque en matière de réflexion éthique, à sensibiliser le public aux enjeux soulevés et à soutenir la prise de décision en matière de télésanté. Le rapport de la CEST contient des recommandations qui concernent spécifiquement les ordres professionnels :

*Que les ordres professionnels en santé instituent un mécanisme de veille :* 

- *1) portant sur les pratiques émergentes de télésanté, notamment l'utilisation d'appareils mobiles personnels comme les téléphones intelligents par les professionnels de la santé, au fur et à mesure de leur évolution et de leur implantation;*
- *2) selon une approche interprofessionnelle et intersectorielle; Et ce, pour être en mesure de faire un suivi de l'utilisation de ces technologies souvent communes à plusieurs professionnels et pour assurer un contrôle de qualité adéquat. (p.39)*

*Que les ordres professionnels définissent les normes de pratiques pour la télésanté. (p.43)*

*Que […] les ordres professionnels continuent de faire la promotion d'une pratique responsable de la télésanté et veillent au soutien et à la formation adéquate de leurs membres. (p. 62)*

<span id="page-8-0"></span>Dans le cadre des travaux du groupe de travail sur la télépratique du Conseil interprofessionnel du Québec (CIQ), un sous-groupe constitué de neuf représentants d'ordres professionnels a été mandaté pour approfondir certains aspects entourant la télépratique dans le domaine de la santé et des relations humaines, élargis à la santé animale (médecine vétérinaire).

Depuis novembre 2015, le sous-groupe a tenu huit rencontres afin de dégager des enjeux communs découlant de l'émergence de l'utilisation de la télépratique. Dans un premier temps, un portrait sommaire de ces pratiques a été fait. Ce portrait se trouve à l'annexe 1.

À partir de ce portrait, différents enjeux touchant la pratique professionnelle ont été identifiés et discutés. Ces enjeux permettent de dégager certaines recommandations à l'intention des ordres. Toutefois, considérant que la majorité des enjeux soulevés sont partagés par plusieurs ordres, il a été jugé pertinent de les recenser dans un document conjoint. Ce document conjoint a pour but d'énoncer des principes communs visant à baliser l'usage des TIC par les professionnels concernés de manière à assurer l'adaptation de la pratique professionnelle à cette réalité (Annexe 2). Des principes plus spécifiques, si applicables, devraient être précisés par les ordres respectifs. Ce document met également en évidence des éléments qui devraient faire l'objet d'une attention particulière par les dirigeants des ordres professionnels (Annexe 3).

Aussi, dans la foulée de ces travaux, un sondage a été mené, au cours du mois de juin 2016, par le Centre facilitant la recherche et l'innovation dans les organisations (CEFRIO) afin de valider l'usage numérique des professionnels québécois (onze ordres participent à ce sondage dans un premier temps) ainsi que leurs principales préoccupations et besoins en la matière. Un rapport sera éventuellement déposé par le CEFRIO suite à l'analyse des données recueillies.

En somme, face à l'effet croissant de l'utilisation des TIC dans la pratique professionnelle, il s'avère pertinent de :

- suggérer aux ordres certaines balises visant à encadrer la pratique professionnelle en matière de télépratique;
- dégager des règles ou des principes d'utilisation de la télépratique pour chaque profession en lien avec des éléments précis reliés à son utilisation;
- préciser les connaissances et compétences requises pour s'assurer que les services rendus à la population par les professionnels par le biais des TIC répondent aux meilleurs standards de qualité;
- préciser les normes relatives à la gestion d'un dossier numérique.

# <span id="page-10-0"></span>**3. BALISES PROFESSIONNELLES À L'ÉGARD DE LA TÉLÉPRATIQUE**

À la lumière des enjeux identifiés, nous sommes d'avis qu'il importe de rappeler aux membres des ordres professionnels certains principes déjà connus, mais vus sous l'angle de la pratique à distance.

Ce document couvre uniquement les aspects juridiques liés aux interventions au sein d'un même territoire ou d'une même juridiction. Quant au contexte interjuridictionnel, il a fait l'objet d'une fiche analytique produite par le groupe de travail sur la télépratique du CIQ (Annexe 4). Le contexte interjuridictionnel suscite plusieurs enjeux importants qui doivent faire l'objet d'une discussion. Ainsi, vu la complexité des enjeux en découlant, le présent document implique seulement les interventions effectuées à distance, mais à l'intérieur d'une même juridiction, soit le Québec.

### <span id="page-10-1"></span>**3.1 Lois et règlements**

requise

Le professionnel qui exerce au moyen de la télépratique doit, en plus des lois et *règlements régissant l'usage des TIC, respecter les lois et règlements régissant sa pratique professionnelle.* 

La télépratique est un moyen technologique utilisé par les professionnels pour répondre aux besoins des patients/clients par l'exercice de certaines activités qui sont incluses à son champ d'exercice ou qui lui sont réservées. L'intervention du professionnel doit respecter son champ d'exercice et ses activités réservées.

- Attention • Est-ce que les règlements régissant la pratique des professionnels sont adaptés à l'usage des TIC? • Est-ce que certains règlements doivent être ajustés afin de
	- correspondre à cette nouvelle réalité?

### <span id="page-10-2"></span>**3.2 Standards ou normes de pratique**

*Le professionnel qui exerce au moyen de la télépratique doit référer aux mêmes standards ou normes de pratiques que l'intervention en présentiel.*

Le professionnel qui utilise la télépratique est régi par les mêmes lignes directrices, protocoles, normes et standards de pratique généralement reconnus pour la pratique en présentiel. Ainsi, le professionnel doit respecter ces balises établies par son ordre professionnel ou autres instances reconnues au Québec (ex.: Institut national d'excellence en santé et services sociaux - INESSS).

Le professionnel faisant usage de la télépratique doit favoriser une prestation de soins/services sécuritaire appuyée sur les dernières données probantes.

Le professionnel doit également s'assurer de rencontrer les paramètres techniques ou normes minimales requises pour assurer une reproductibilité des données. Par exemple, l'imagerie à distance doit répondre aux exigences requises pour assurer une image de qualité.

Attention requise • Est-ce que des standards ou normes spécifiques à certaines dimensions de la télépratique sont requis et doivent être établis? • Est-ce que des normes minimales requises doivent être précisées pour s'assurer de la reproductibilité des données obtenues au moyen de la télépratique?

### <span id="page-11-0"></span>**3.3 Responsabilités des professionnels et devoirs déontologiques**

Le professionnel qui utilise la télépratique demeure pleinement responsable des actes *qu'il pose et engage sa responsabilité professionnelle.*

Lorsqu'un professionnel a recours à la télépratique, sa responsabilité n'est pas différente de celle qu'il assume lorsqu'il est en présentiel.

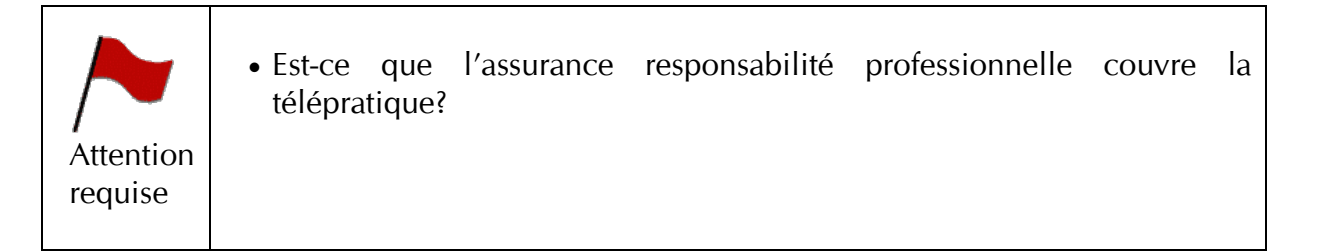

#### *Le professionnel qui utilise la télépratique doit remplir les mêmes devoirs et obligations déontologiques qu'en présentiel.*

Lorsqu'un professionnel exerce par le biais de la télépratique, il doit remplir les mêmes obligations déontologiques que s'il intervenait dans le cadre d'une pratique en présentiel.

Chaque professionnel est invité à référer à son ordre professionnel respectif pour connaître ses obligations.

<span id="page-11-1"></span>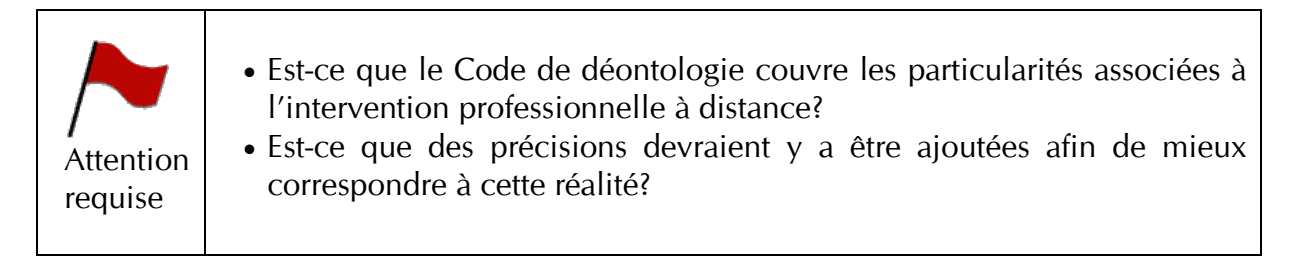

### **3.4 Pertinence de recourir à la télépratique**

*Le professionnel doit utiliser son jugement professionnel lorsqu'il est question d'utiliser la télépratique, à savoir si ce moyen est approprié ou non pour le patient/client.*

La télépratique s'avère une avenue intéressante notamment pour améliorer l'efficacité du système de santé, la qualité et l'accessibilité des soins/services qui y sont offerts. Différentes finalités peuvent être visées par son utilisation, notamment celles de favoriser une meilleure participation des patients/clients à leurs soins et d'offrir des soins/services continus en temps opportun, avec un accès aux bons professionnels qualifiés.

Dans le contexte actuel de restriction budgétaire et de réforme importante dans le réseau public, la pression peut parfois être forte pour que l'usage de la télépratique soit privilégié. Toutefois, afin de déterminer si un soin/service peut être dispensé par télépratique, les professionnels doivent utiliser leur jugement professionnel afin de déterminer si l'utilisation de la technologie permet de respecter les normes de pratique en vigueur et d'offrir un service de qualité et sécuritaire. Les professionnels doivent d'abord se questionner sur la pertinence et les avantages réels de cette modalité par rapport à une approche en présentiel.

Le professionnel doit toujours faire primer l'intérêt du patient/client. Pour ce faire, il doit notamment s'assurer que :

- l'intervention à distance est applicable et apporte une réelle valeur ajoutée pour le patient/client;
- l'intervention à distance est pertinente d'un point de vue clinique/ professionnel :
	- identification et analyse des risques ou impacts possibles pour le patient/client à l'utilisation des technologies. Par exemple, l'utilisation de la télépratique pourrait-elle causer un problème de sécurité pour la personne recevant les services?
- la technologie est accessible pour le professionnel et le patient/client;
- la performance des installations existantes est suffisante;
- les connaissances et les compétences du professionnel et du patient/client sont suffisantes pour assurer la qualité et la sécurité de l'intervention;
- les données ou les informations obtenues par la technologie seront fiables et lui permettront d'élaborer un plan de traitement adéquat ou de déterminer le service approprié pour le patient/client ou de contribuer à ceux-ci.

À ce titre, le [Guide de réflexion éthique](http://www.ethique.gouv.qc.ca/fr/assets/documents/Telesante/Telesante_Guide-reflexion-ethique_FR.pdf) à l'usage des intervenants s'avère un outil utile (CEST, 2014). L'Écosse a publié en 2011 un document intitulé [A review of teleheath](http://www.audit-scotland.gov.uk/docs/health/2011/nr_111013_telehealth.pdf) in [Scotland](http://www.audit-scotland.gov.uk/docs/health/2011/nr_111013_telehealth.pdf) qui précise des éléments intéressants à cet effet.

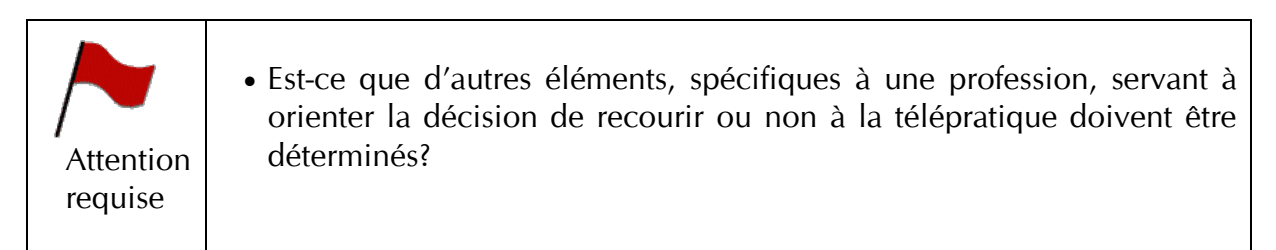

#### <span id="page-13-0"></span>**3.5 Consentement**

*Le professionnel doit obtenir, en tout temps, un consentement libre et éclairé tant pour les soins/services dispensés que pour l'utilisation de la télépratique.*

En aucun cas, la télépratique ne modifie les obligations professionnelles liées au consentement. Préalable à toute intervention en matière de services professionnels, le consentement est une exigence réglementaire qui touche l'ensemble des professionnels, et ce, peu importe le moyen ou le contexte de l'intervention.

Le professionnel a donc l'obligation de renseigner le patient/client sur la nature de l'intervention, les résultats attendus, les risques significatifs et les solutions alternatives qui s'offrent à lui. L'information doit lui être présentée clairement de manière à ce que le patient/client puisse prendre une décision éclairée. À cet égard un document explicatif pourrait être remis au patient/client afin d'éclairer son choix. De plus, il importe de rappeler que l'obligation d'obtenir un consentement est un processus continu; ainsi le patient/client peut retirer son consentement à tout moment.

Dans un contexte de télépratique, le professionnel doit être en mesure d'expliquer quelques particularités supplémentaires afin d'obtenir le consentement libre et éclairé d'un patient/client, notamment :

- la confidentialité et l'intégrité des données liées à l'utilisation des technologies;
- l'efficacité, les bénéfices et les risques liés aux services offerts par le biais de la télépratique;
- l'ensemble des services qui seront offerts par la télépratique et le type de technologie utilisée (courriel, vidéoconférence, logiciels, etc.) ainsi que leurs limites.

© Tout droit réservé. Conseil interprofessionnel du Québec, 2016 En règle générale, le consentement peut être obtenu verbalement, mais une disposition règlementaire ou administrative (ex. : procédure interne d'un milieu ou d'un assureur) peut prévoir l'exigence d'un consentement écrit. En l'absence d'une telle disposition, le professionnel pourrait, dans une perspective de saine gestion de sa pratique et des

risques, choisir d'utiliser un consentement écrit. Dans le contexte de télépratique, il pourrait s'avérer particulièrement judicieux d'obtenir un consentement écrit, et ce même en l'absence d'obligation règlementaire.

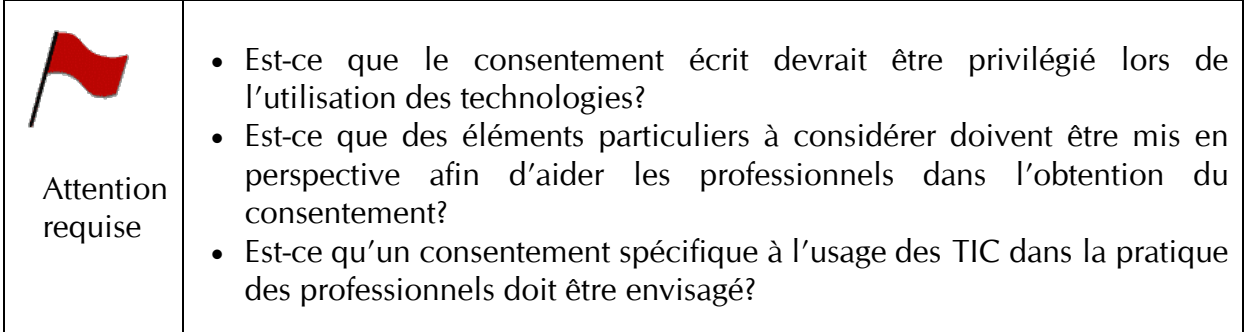

### <span id="page-14-0"></span>**3.6 Confidentialité de la séance de télépratique**

Le professionnel doit s'assurer de la confidentialité de toute séance servant à une *prestation de service à distance.* 

La pratique du professionnel, lors d'une séance de télépratique tout comme en présentiel, repose sur les obligations prévues aux différents codes de déontologie des ordres professionnels respectifs. Le professionnel doit, entre autres, assurer la confidentialité pendant les séances de télépratique. Ainsi, la technologie utilisée devrait prévoir des garanties raisonnables en vue d'assurer la confidentialité de la séance. À titre d'exemple, les éléments suivants devraient être considérés :

- la sécurité de la connexion entre le client et le professionnel;
- la discrétion et l'intimité; au même titre que la porte du bureau est fermée en présentiel, la « porte virtuelle » doit l'être également;
- les infrastructures informatiques répondent aux règles de bonnes pratiques en matière de qualité et de sécurité des données.

Le professionnel doit également porter une attention particulière aux éléments suivants :

- obtenir le consentement du patient/client à l'égard de la présence de tiers lors d'une séance à distance. Par exemple, le technicien en informatique;
- établir un environnement physique qui permet d'assurer la confidentialité tant du côté du professionnel que de celui du patient/client;
- prendre les moyens raisonnables pour assurer le respect de la confidentialité. Par exemple, lorsqu'il y a présence d'une tierce personne, celle-ci est également tenue à la confidentialité (technicien en informatique ou aidant);

- évaluer judicieusement la fiabilité et la confidentialité des appareils de mesure, logiciels ou toute autre application mobile (consulter la section : Fiabilité des appareils de mesures ou autres applications mobiles).

### <span id="page-15-0"></span>**3.7 Protocole d'urgence**

Les professionnels ayant recours à la télépratique doivent préalablement établir un plan *afin de traiter les situations d'urgences, qu'elles soient d'ordre technique ou clinique, afin de s'assurer de la sécurité physique et psychologique de la personne requérant des soins/services par cette modalité.*

### <span id="page-15-1"></span>**Plan d'urgence d'ordre technique (bris ou panne)**

Trois types d'urgence d'ordre technique peuvent survenir :

- bris mécanique (outils utilisés);
- bris d'interface (réseau, application);
- panne électrique.

Ainsi, le professionnel doit s'assurer d'un plan alternatif, selon la nature de l'intervention prévue.

Par exemple :

- prévoir un système d'alimentation électrique de secours (UPS, génératrice) ou un accès alternatif aux données informatiques. Un système auxiliaire est important ainsi que des vérifications régulières;
- prévoir dans le contrat de service avec le fournisseur, l'accès à des pièces d'urgence en cas d'un bris mécanique et un système alternatif en cas de panne;
- prévoir dans la formation du personnel utilisant la technologie, la marche à suivre dans l'éventualité d'une panne ou d'un bris mécanique;
- planifier et convenir avec le patient/client d'un mode de communication alternatif.

À titre d'exemple, l'Ordre des pharmaciens du Québec a élaboré en 2011 des lignes directrices sur [La robotisation et les technologies de l'information et de la communication](http://www.opq.org/cms/Media/805_38_fr-CA_0_ld_robotisation_techno_info_comm.pdf)  [en pharmacie](http://www.opq.org/cms/Media/805_38_fr-CA_0_ld_robotisation_techno_info_comm.pdf)

### <span id="page-16-0"></span>**Plan d'urgence d'ordre clinique**

- Identifier les ressources disponibles et accessibles à la personne desservie en télépratique – réseau public, ressources offertes dans la communauté où la personne est présente, services d'urgence, réseau professionnel et réseau personnel de la personne. Vérifier l'état des connaissances de la personne à ce sujet et prendre les moyens raisonnables pour savoir comment y accéder si cela devient nécessaire.
- Selon la situation ou l'état du patient/client, prévoir et identifier au besoin la présence d'une tierce personne dont le rôle sera précisé à l'avance, selon les caractéristiques de la personne rencontrée à distance (âge, vulnérabilité, risque suicidaire, etc.).

#### <span id="page-16-1"></span>**3.8 Fiabilité des appareils de mesures ou autres applications mobiles**

*Le professionnel doit s'assurer que l'appareil de mesure ou l'application mobile qui est utilisé lors d'un service à distance est fiable. Les résultats obtenus et l'interprétation doivent être valides et identiques à ceux obtenus en présentiel.*

Les applications de toutes sortes se multiplient sur les App Store et Google Play. En considération de cette augmentation de l'offre et du marché, le professionnel doit s'assurer que les appareils de mesure ou autres applications mobiles qu'il utilise dans le cadre de sa pratique à distance permettent de recueillir des données fiables et authentiques.

Le professionnel devrait privilégier des appareils de mesure ou autres applications mobiles homologués par Santé Canada ou autres instances reconnues. À ce stade-ci de l'évolution de la technologie, le professionnel doit être prudent dans le choix d'un appareil ou d'une application. À cette fin, il devrait chercher de l'information dans le but de respecter l'ensemble de ses obligations.

Par exemple :

- connaître les conditions d'utilisation (incluant la politique de confidentialité);
- déterminer la responsabilité du fabricant, du fournisseur, de l'installateur avant la mise en place du système, d'un appareil, etc., notamment en ce qui concerne l'entretien, la réparation, le calibrage de la technologie ou la validation des processus;
- utiliser la version la plus récente du logiciel;
- tenir compte du délai d'appel de service ou du délai de location d'un appareil de remplacement, de la disponibilité d'un programme de formation;
- établir la provenance et la validité de l'information, des renseignements, des données afin de pouvoir détecter les erreurs et les limites possibles, etc.;
- connaître le site d'hébergement des données.

Il doit également s'assurer que le calibrage des appareils utilisés a été effectué. Dans la mesure où ces derniers sont vendus par une entreprise canadienne, il est possible de vérifier si ces appareils ou logiciels sont homologués en consultant - [http://webprod5.hc](http://webprod5.hc-sc.gc.ca/mdll-limh/index-fra.jsp)[sc.gc.ca/mdll-limh/index-fra.jsp](http://webprod5.hc-sc.gc.ca/mdll-limh/index-fra.jsp)

Afin de trouver, parmi cette offre grandissante, l'appareil ou l'application qui répond le mieux au besoin du professionnel et du client, Inforoute Santé du Canada peut-être une ressource pour commencer une réflexion. Différents documents sont disponibles sur leur site et peuvent être consultés : <https://www.infoway-inforoute.ca/fr/>

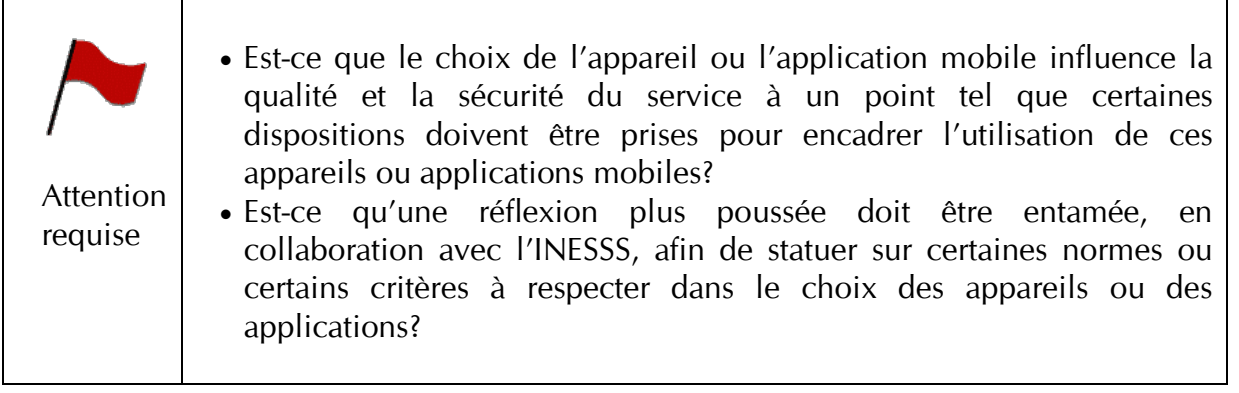

### <span id="page-17-0"></span>**3.9 Interopérabilité**

*Le professionnel doit, dans les contextes où cela s'applique, veiller à ce que l'application ou le logiciel utilisé soit interopérable avec les systèmes utilisés.*

Le principe d'interopérabilité ou d'interfonctionnement en informatique est la capacité que possède un système informatique à fonctionner avec d'autres produits ou systèmes informatiques, existants ou futurs, sans restriction d'accès ou de mise en œuvre.

Certains points sont à considérer :

- permettre l'accessibilité (télécharger, importer) des mesures personnelles disponibles sur un appareil mobile appartenant au client. Par exemple : intégrer la tension artérielle ou la glycémie du patient/client à son dossier en identifiant la source et l'outil utilisé;
- tenir compte du fait que les solutions logicielles pour les professionnels comprennent une option d'interface utilisateur mobile (pour multiplier les platesformes mobiles au besoin);
- tenir compte de la facilité du partage des données permettant au professionnel d'avoir accès aux bonnes informations, au bon moment pour le bon patient/client.

### <span id="page-18-0"></span>**4. FORMATION INITIALE ET CONTINUE DES PROFESSIONNELS**

*Le professionnel doit posséder l'ensemble des connaissances et compétences nécessaires à la prestation de soins/services au moyen de la télépratique.*

Considérant que la plupart des programmes de formation initiale actuels abordent peu ou pas du tout la prestation de services en contexte de télépratique, une réflexion en ce sens s'impose.

En vertu de leurs obligations déontologiques, les professionnels doivent s'assurer qu'ils possèdent les compétences, les connaissances et les habiletés nécessaires à leur pratique. Ce même principe s'applique en matière de télépratique. Ainsi, un professionnel qui dispense des soins/services au moyen de la télépratique doit notamment acquérir des compétences technologiques afin d'utiliser adéquatement le matériel technique. Il devrait également s'assurer d'avoir accès au besoin à un soutien technique.

De plus, dans une optique d'amélioration continue de la qualité de l'acte et de protection du public, une évaluation ainsi qu'une actualisation régulière des compétences requises à la télépratique doivent être prévues.

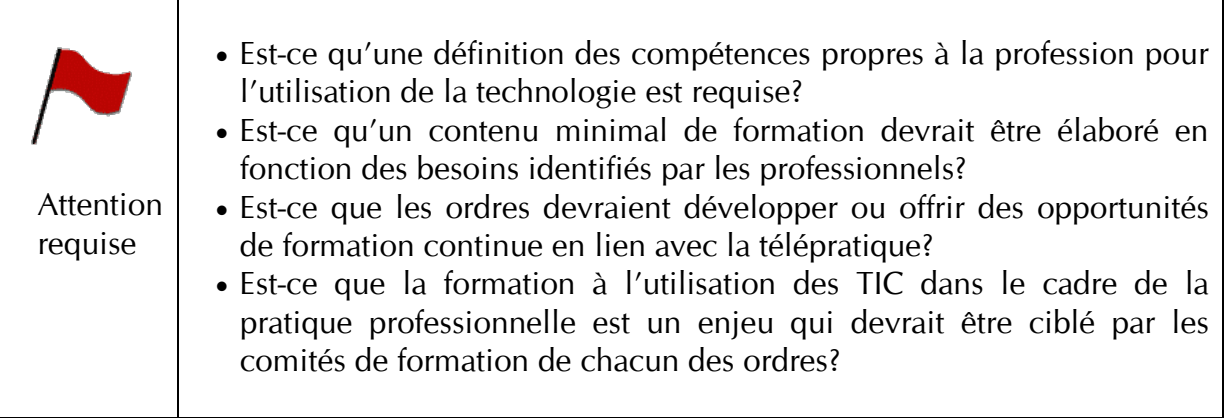

Il est à noter que le MSSS travaille actuellement à identifier les besoins en matière de formation sur la télésanté dans les établissements de santé.

### <span id="page-20-0"></span>**5. FORMATION DES PATIENTS/CLIENTS – QUALITÉ DES SERVICES**

*Le professionnel doit s'assurer qu'un enseignement sur la technologie utilisée préalablement à la prestation de services par télépratique est offert au patient/client.* 

Selon l'étude *Advocacy of home telehealth care among consumers with chronic conditions* (Lu, Chi, Chen, 2013, p. 811) deux préoccupations sont principalement émises par les patients/clients à l'égard de l'utilisation d'outils technologiques :

- le manque de connaissances sur les différentes fonctions des outils employés et leur emploi;
- l'inquiétude relative à un bris ou à un dysfonctionnement de l'équipement.

## <span id="page-22-0"></span>**6. GESTION DU DOSSIER NUMÉRIQUE**

À l'instar de la télépratique, l'utilisation d'un dossier numérique constitue un enjeu important à l'égard des télécommunications. Les principes abordés dans le cadre de la gestion numérique ont été tirés et adaptés du document *[Cadre de référence sur les](https://www.oeq.org/userfiles/File/Publications/Doc_professionnels/Cadre-de-reference-secteur-prive.pdf)  [aspects clinico-administratifs liés à l'exercice de la profession d'ergothérapeute dans le](https://www.oeq.org/userfiles/File/Publications/Doc_professionnels/Cadre-de-reference-secteur-prive.pdf)  [secteur privé](https://www.oeq.org/userfiles/File/Publications/Doc_professionnels/Cadre-de-reference-secteur-prive.pdf)* (OEQ, 2015).

Ainsi, l'utilisation d'un dossier numérique par les enjeux qu'il soulève doit être au cœur des préoccupations des ordres.

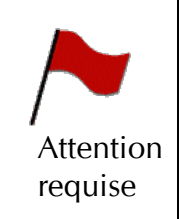

 $\ddot{\phantom{a}}$ 

• Est-ce que les règlements régissant la tenue de dossiers sont adaptés afin d'y inclure les particularités associées à la gestion du dossier numérique? Ex. : traçabilité, rectifications documentées.

### <span id="page-22-1"></span>**6.1 Contrôle de l'accès au dossier - sécurité**

*Le professionnel a la responsabilité de s'assurer que les moyens mis en place pour sécuriser le contenu du dossier sont adéquats.*

Que le dossier soit papier ou fasse appel à la technologie numérique, les règles relatives à la sécurité des renseignements qu'il contient demeurent les mêmes. Par conséquent, le professionnel a la responsabilité de s'assurer que les moyens mis en place pour sécuriser le contenu du dossier sont adéquats, nonobstant le support ou la technologie utilisée, et ce, tout au long du cycle de vie $5$  du dossier.

Plusieurs facteurs pouvant représenter une menace à la sécurité des documents numériques ne sont pas de nature concrète et demandent un minimum de connaissances à cet effet. Certains principes doivent être observés en matière de sécurité à l'égard de tout document numérique faisant partie du dossier, et ce, en vue d'éviter qu'une personne non autorisée accède à des renseignements confidentiels ou encore que leur accès par une personne autorisée soit empêché.

<span id="page-22-2"></span><sup>©</sup> Tout droit réservé. Conseil interprofessionnel du Québec, 2016 <sup>5</sup> Le cycle de vie du dossier débute à partir de sa création et inclut le transfert, la consultation, la transmission et la conservation des renseignements qu'il contient, y compris leur destruction.

Ces principes, liés au contrôle de l'accès au document, ciblent notamment la disponibilité, la confidentialité et l'intégrité des renseignements contenus au document numérique. Ils sont déclinés en quatre sous-sections selon :

- qu'il s'agisse de principes généraux applicables à plus d'un des thèmes précités (sous-section 6.1.1.);
- qu'il s'agisse de principes spécifiques à chacun des trois thèmes précités (sous-sections 6.1.2, 6.1.3, 6.1.4);

### <span id="page-23-0"></span>*6.1.1 Principes généraux*

Les renseignements contenus au dossier doivent être protégés d'un accès non autorisé, et ce, en vue d'en préserver leur disponibilité, leur confidentialité et leur intégrité. Pour ce faire, divers moyens peuvent être instaurés, que ce soit à l'égard de la disposition du matériel informatique, de l'emplacement virtuel des documents numériques ou du comportement de l'utilisateur.

#### **Disposition du matériel informatique ne permettant leur accès qu'aux personnes autorisées**

Moyens :

- verrouillage ou surveillance de l'emplacement du matériel (serveur, clavier, disque de sauvegarde, application mobile, etc.);
- disposition stratégique des écrans (afin d'en empêcher l'accès visuel).

#### **Emplacement virtuel (ex. : répertoire informatique, boîte de courriel) des documents numériques ne permettant l'accès qu'aux personnes autorisées**

#### Moyens :

- création d'un profil d'accès assorti d'un identifiant;
- utilisation d'un mot de passe individuel ou de tout autre moyen efficace tel une carte à puce ou une clé d'accès biométrique;
- mise en place et mises à jour automatiques ou régulières (Barreau du Québec, 2011; Levier, 2005; MSSS, 2007) de mécanismes de protection visant à limiter le risque d'intrusion provenant de sources externes.

#### **Actions préventives liées au comportement de l'utilisateur**

#### Moyens :

• vigilance : à l'instar du dossier papier, le professionnel doit faire preuve de vigilance lorsque des données confidentielles sont temporairement hors verrou (par exemple : session ouverte) afin d'en prévenir l'accès aux personnes non autorisées.

• déconnexion des sessions inactives : par mesure de sécurité supplémentaire, la déconnexion des sessions inactives doit survenir après une période d'inactivité raisonnable.

### <span id="page-24-0"></span>*6.1.2 Disponibilité des données*

Le dossier étant un outil de communication, les renseignements qui y figurent doivent être disponibles de façon diligente. Pour ce faire, des moyens doivent être mis en place, tant pour pallier une interruption de service (panne informatique) que pour permettre un repérage rapide des renseignements requis.

#### **Mécanismes de protection contre la perte de renseignements liée à une interruption de service**

Moyens :

- élément de protection (par exemple : barre/bloc d'alimentation, batterie) du système d'alimentation électrique contre les fluctuations de courant;
- respect des normes recommandées par les fournisseurs à l'égard de la ventilation de la tour ou du serveur;
- sauvegarde des données effectuées régulièrement ou en temps réel.

#### **Méthode de repérage diligent des documents**

Moyens :

- sous-répertoire (classeur) distinct pour chacun des dossiers;
- élément identificatoire commun (ex. : nom, numéro de dossier) pour tous les documents numériques faisant référence à un même dossier : La Loi concernant le cadre juridique des technologies de l'information stipule qu'un dossier peut être constitué d'un ou de plusieurs documents (art. 3). Conformément à l'article 4 de ladite loi, lorsque le dossier comporte plusieurs documents, ceux-ci doivent être reliés entre eux par un élément identificatoire du dossier (nom du client, numéro de dossier, etc.) afin d'être considérés comme formant un tout.

#### <span id="page-24-1"></span>*6.1.3 Confidentialité des données*

La confidentialité des dossiers doit être assurée, et ce, durant tout leur cycle de vie. Cela implique que des mécanismes de contrôle de l'accès au dossier numérique doivent être prévus de manière à ce que les renseignements confidentiels ne puissent être consultés que par les personnes autorisées. Ces dernières sont celles prévues par la loi ou celles pour qui le client a levé le secret professionnel.

La confidentialité des renseignements faisant l'objet d'une télétransmission sera traitée à la section 6.2

### **Actions préventives liées au bris de confidentialité**

#### Moyens :

- entente de sécurité établie par écrit avec un fournisseur du Québec ou du Canada préalablement à l'utilisation d'un fournisseur infonuagique pour héberger des renseignements confidentiels;
- équipement technologique exempt de renseignements confidentiels préalablement à sa mise au rancart (vidange ou recyclage);
- équipement technologique exempt de données confidentielles OU entente de confidentialité établie par écrit avec le fournisseur de services préalablement à la réparation ou l'entretien de l'équipement;
- méthode de destruction sécuritaire des données confidentielles : pour plus de détails, vous référer à la Commission d'accès à l'information du Québec [http://www.cai.gouv.qc.ca/documents/CAI\\_FI\\_destruction.pdf](http://www.cai.gouv.qc.ca/documents/CAI_FI_destruction.pdf)

### <span id="page-25-0"></span>*6.1.4 Intégrité des données*

Le contenu du dossier doit être maintenu intact de façon à ne subir aucune altération. Pour ce faire, les conditions de conservation et de rectification des dossiers doivent être propices au maintien de leur intégrité. Par exemple, lorsqu'un professionnel effectue une rectification au dossier, celle-ci doit laisser une trace.

#### **Journalisation de toute inscription ou modification au dossier**

#### Moyen :

• Système informatique muni d'une piste de vérification qui consigne la date et l'heure de toute inscription ou, le cas échéant<sup>[6,](#page-25-1)</sup> modification (changement, ajout ou retrait d'une donnée) au dossier numérique ainsi que l'identité de l'usager<sup>[7](#page-25-2)</sup> qui l'a effectuée. Cela permet ainsi d'associer l'auteur d'une inscription/modification au moment (date et heure) où elle a été effectuée.

#### **Procédé de comparaison permettant de valider le maintien de l'intégrité des données**

#### Moyen :

• Rectification d'un document numérique effectuée sur une version autre que le document source : cette façon de faire permet de s'assurer, par comparaison avec ce dernier, que l'intégrité du document est maintenue, tel que requis par la loi<sup>8</sup>. De fait, la conservation de toutes les versions du

 $\ddot{\phantom{a}}$ Lorsque le format de document permet sa modification.

<span id="page-25-2"></span><span id="page-25-1"></span><sup>7</sup> Lorsque l'équipement informatique est partagé par plusieurs usagers, l'attribution d'un code d'identification (code d'utilisateur) à chaque usager et l'utilisation d'un mot de passe individuel (ou tout autre moyen efficace telles une carte à puce ou une clé d'accès biométrique) permettent d'authentifier l'usager.

<span id="page-25-3"></span><sup>8</sup> *Loi concernant le cadre juridique des technologies de l'information*, art. 6 et *Code civil du Québec*, art. 2839

<sup>©</sup> Tout droit réservé. Conseil interprofessionnel du Québec, 2016

document permettra de garder l'historique du document et ainsi toute modification qui a pu y être effectuée. Par conséquent, la comparaison de ces versions constitue un moyen de vérifier l'intégrité des données qui y sont contenues.

### <span id="page-26-0"></span>**6.2 Télétransmission des renseignements**

Les télécommunications sont de plus en plus utilisées pour échanger des renseignements. Toutefois, les principaux modes de transmission employés ne sont pas à l'abri de l'interception. La communication de renseignements confidentiels par l'entremise de moyens technologiques présente donc un certain risque, entre autres, sur le plan de la confidentialité. Par conséquent, il importe de mettre en place des moyens raisonnables de sécurité, notamment en ce qui a trait à la confidentialité des renseignements transmis.

Aux fins de la présente, les moyens retenus cibleront principalement le courriel et la messagerie instantanée en tant que mode de transmission technologique des données confidentielles puisqu'ils sont présentement les plus largement répandus.

L'utilisation de ces moyens ne subroge en rien la nécessité d'obtenir le consentement du client (ou de son représentant légal) préalablement à la communication de renseignements confidentiels, cette étape étant, à moins que la loi ne l'indique autrement, préalable à toute communication de renseignements confidentiels.

### <span id="page-26-1"></span>*6.2.1 Courriel*

Les règles entourant l'utilisation du courriel varient selon certains paramètres, le paramètre clé étant le degré de sensibilité des renseignements à communiquer. Puisque la nature des renseignements à transmettre et, par conséquent, son degré de sensibilité n'est pas similaire pour toutes les disciplines, la conduite à suivre à l'égard de l'utilisation du courriel pourra également varier entre elles.

Ainsi, chaque professionnel doit vérifier auprès de son ordre si des balises ou directives particulières ont été émises.

Attention requise

• Est-ce que des particularités entourant la télétransmission de renseignements recueillis par les professionnels nécessitent des balises particulières à cet effet?

Les ordres professionnels connaissent bien les particularités entourant les renseignements recueillis par leurs membres. Par conséquent, les balises qu'ils émettent à l'égard de l'utilisation du courriel et, le cas échéant, des règles qui entourent cette utilisation, tiennent compte de ces particularités. Ces balises doivent être respectées par les professionnels.

© Tout droit réservé. Conseil interprofessionnel du Québec, 2016

En l'absence de telles balises, les éléments suivants doivent être considérés lors du consentement :

#### **Utilisation du courriel simple[9](#page-27-1) en tant que mode de communication**

Comme le courriel simple est un mode de transmission qui n'est pas à l'abri de l'interception, la communication de renseignements confidentiels par l'entremise de ce moyen technologique présente un certain risque sur le plan de la confidentialité. Le client doit donc en être informé en vue de prendre une décision éclairée à cet égard. Par ailleurs, l'article 34 de la *Loi concernant le cadre juridique des technologies de l'information* stipule que la documentation expliquant le mode de transmission convenu, incluant les moyens pris pour assurer la confidentialité du document transmis, doit être disponible. Par conséquent, cette information doit être notée au dossier.

#### **Paramètres de sécurité convenus à l'égard du document faisant l'objet du courriel**

Il est essentiel d'offrir au client qui fait l'objet des renseignements transmis par courriel un degré de sécurité des renseignements qui soit approprié à leur sensibilité.

À titre d'exemple, à un client qui désire recevoir par courriel un rapport contenant des données confidentielles dont le degré de sensibilité est moindre et qui a une adresse courriel partagée, le professionnel pourrait offrir de protéger le contenu du document faisant l'objet des renseignements confidentiels par un mot de passe qui lui serait transmis 1) préalablement à l'envoi du courriel et 2) en utilisant un autre moyen que le courriel (ex. : transmission verbale).

Finalement, l'envoi par courriel simple au client d'un document contenant des renseignements confidentiels non protégés n'est possible que lorsque le client s'est opposé à cette protection et lorsque le degré de sensibilité des renseignements permet ce niveau de risque. Dans ce dernier cas, une autorisation écrite du client à cet effet est préférable. En cas de doute sur l'utilisation du courriel, le professionnel doit consulter son ordre professionnel.

À défaut d'obtenir un consentement du patient/client à l'utilisation du courriel simple, un mode de transmission protégé doit être utilisé (ex. : réseau privé virtuel, chiffrement).

### <span id="page-27-0"></span>*6.2.2 Messagerie instantanée (texto)*

L'usage de la messagerie instantanée est de plus en plus courant. Les principes à l'égard du consentement et de la confidentialité émis à la sous-section précédente (courriel) s'appliquent également pour l'envoi de texto.

 $\overline{a}$ 

<sup>9</sup> Non protégé par un moyen (p. ex.. : réseau privé virtuel, chiffrement) quelconque.

<span id="page-27-1"></span><sup>©</sup> Tout droit réservé. Conseil interprofessionnel du Québec, 2016

D'entrée de jeu, le professionnel qui utilise, à des fins professionnelles, la messagerie instantanée doit vérifier si son milieu de travail dispose d'une politique régissant l'utilisation de ce type de télécommunications.

Le Collège des médecins du Québec, dans son *Règlement sur les normes relatives aux ordonnances faites par un médecin* (L.R.Q., c. M-9), indique qu'une communication planifiée entre deux professionnels ou entre un médecin et une personne habilitée faite au moyen d'un texto à l'aide d'un appareil mobile constitue une ordonnance verbale. Ainsi, un professionnel habilité qui reçoit une ordonnance par texto doit suivre la même procédure que celle relative à l'ordonnance verbale.

### <span id="page-28-0"></span>**6.3 Signature apposée au moyen d'un procédé technologique**

La *Loi concernant le cadre juridique des technologies de l'information[10](#page-28-2)* prévoit notamment ce qui suit en ce qui concerne la signature apposée à un document technologique :

« 39. Quel que soit le support du document, la signature d'une personne peut servir à l'établissement d'un lien entre elle et un document. La signature peut être apposée au document au moyen de tout procédé qui permet de satisfaire aux exigences de l'article 2827 du Code civil.

La signature d'une personne apposée à un document technologique lui est opposable lorsqu'il s'agit d'un document dont l'intégrité est assurée et qu'au moment de la signature et depuis, le lien entre la signature et le document est maintenu. »

L'article 2827 du Code civil du Québec prévoit pour sa part que « La signature consiste dans l'apposition qu'une personne fait à un acte de son nom ou d'une marque qui lui est personnelle et qu'elle utilise de façon courante, pour manifester son consentement. »

En version technologique, le procédé utilisé pour apposer sa signature peut prendre diverses formes et variera entre autres en fonction du contexte d'utilisation. Aux fins de la présente, deux contextes d'utilisation feront l'objet de balises, soit la signature :

- liée à une inscription versée au dossier numérique;
- apposée à un document faisant l'objet d'une télétransmission.

### <span id="page-28-1"></span>**Signature liée à une inscription versée au dossier numérique**

Lorsqu'une inscription est versée au dossier du patient/client, les principes à l'égard de l'intégrité du document figurant à la sous-section « Intégrité » de la section « Dossiers numériques » permettent à la fois d'authentifier l'auteur du document (créant du même

 $\overline{a}$ <sup>10</sup> RLRQ, c. C-1.1.

<span id="page-28-2"></span><sup>©</sup> Tout droit réservé. Conseil interprofessionnel du Québec, 2016

coup un lien entre l'auteur et le document) et d'assurer l'intégrité du document après sa signature. Ainsi, aucune mesure supplémentaire n'est requise.

### <span id="page-29-0"></span>**Signature apposée à un document faisant l'objet d'une télétransmission**

Dès qu'un renseignement issu du dossier numérique fait l'objet d'une télétransmission, le renseignement ainsi reproduit se trouve séparé du support électronique source et dépourvu de la protection y étant associée. En effet, les paramètres de ce support contiennent la piste de vérification requise pour s'assurer de l'intégrité du contenu et de l'authenticité de la signature. Par conséquent, lorsqu'il est nécessaire d'établir un lien entre une personne et un document numérique, impliquant un mode de transmission technologique, le défi est double : authentifier l'auteur du document et garantir le maintien de l'intégrité du document durant sa transmission.

Cela dit, est-il nécessaire de procéder ainsi pour tout type de document numérique faisant l'objet d'une télétransmission?

En fait, le critère à évaluer afin de déterminer le procédé de signature approprié est le degré de fiabilité requis par l'authentification du document à transmettre. Ce degré de fiabilité variera notamment selon les circonstances (ex. : nature du document à transmettre), les enjeux ou la confiance entre les parties $11$ .

Par conséquent, le procédé utilisé pourra lui aussi varier de l'inscription du nom du professionnel au bas du document directement à partir d'un clavier (ou de l'utilisation d'une signature préprogrammée ou scannée) à l'emploi d'une signature numérique provenant d'un outil reconnu en ce sens ou délivrée par un organisme de certification accréditée.

À titre d'exemple, l'utilisation d'une signature manuscrite numérisée (image scannée) qui pourrait s'avérer pertinente dans certaines situations n'est toutefois pas judicieuse pour l'envoi d'un document dont les enjeux sont majeurs, le degré de fiabilité associé à ce procédé de signature ne convenant pas à un tel document. D'ailleurs, ce procédé expose le professionnel à l'usurpation de son identité et à la fraude, l'image de sa signature pouvant être réutilisée par un tiers.

En cas de doute sur le procédé approprié de signature d'un document à transmettre, communiquez avec votre ordre professionnel.

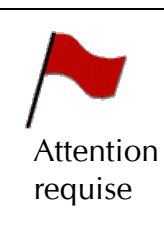

 $\ddot{\phantom{a}}$ 

• Est-ce que des exigences particulières sont à prévoir à l'égard du degré de fiabilité de la signature à apposer sur les documents technologiques, en fonction de certains paramètres tels que la nature du document ou le contexte dans lequel elle est apposée?

<span id="page-29-1"></span><sup>11</sup> Barreau du Québec, Afin d'y voir clair - *Guide relatif à la gestion des documents technologiques* (2005). Document accessible à l'adresse <www.fondationdubarreau.qc.ca>.

<sup>©</sup> Tout droit réservé. Conseil interprofessionnel du Québec, 2016

<span id="page-30-0"></span>American College of Physicians (2015). Policy Recommandations to Guide the Use of Telemedicine in Primary Care Setting : An American College of Physicians Position Paper.

Audit Scotland. (2011). *A review of telehealth in Scotland*, *Appendix 4*. [http://www.audit-scotland.gov.uk/docs/health/2011/nr\\_111013\\_telehealth.pdf](http://www.audit-scotland.gov.uk/docs/health/2011/nr_111013_telehealth.pdf) (consulté le 29 février 2016)

Barreau du Québec. (2005). Afin d'y voir clair - *Guide relatif à la gestion des documents technologiques*. [www.fondationdubarreau.qc.ca](http://www.fondationdubarreau.qc.ca/)

Barreau du Québec (2011). *Guide des TI*.<http://guideti.barreau.qc.ca/>

Commission de l'éthique en sciences et technologies (2014). *La télésanté clinique au Québec : un regard éthique*. [http://www.ethique.gouv.qc.ca/fr/assets/documents/Telesante/Telesante\\_avis\\_A.pdf](http://www.ethique.gouv.qc.ca/fr/assets/documents/Telesante/Telesante_avis_A.pdf)

Charte des droits et libertés de la personne (chapitre C-12)

Code civil du Québec (chapitre CCQ-1991)

Code des professions (chapitre C-26)

Collège des médecins du Québec (2015). *Le médecin, la télémédecine et les technologies de l'information et de la communication*. [http://www.cmq.org/publications-pdf/p-1-2015-02-01-fr-medecin-telemedecine-et-tic.pdf.](http://www.cmq.org/publications-pdf/p-1-2015-02-01-fr-medecin-telemedecine-et-tic.pdf)

Levier, L. (2005). Attaque des réseaux. *Les sélections Techniques de l'ingénieur*. Éditions Techniques de l'ingénieur, Paris, France.

Loi sur les services de santé et services sociaux (art. 108.1 et chapitre S-4.2, art. 19)

Loi sur l'accès aux documents des organismes publics et sur la protection des renseignements personnels (art. 63.1 et 70.1)

Loi sur la protection des renseignements personnels dans le secteur privé (art. 10 et 17)

Loi sur la protection des renseignements personnels dans le secteur privé (chapitre P-39.1, art. 13);

Lu, J.-F., Chi, M.-J., Chen, C.-M., (2013). Advocacy of home telehealth care among cunsumers with chronic conditions. *Journal of clinical nursing,* p. 811-819. [http://www.ncbi.nlm.nih.gov/pubmed/23796027,](http://www.ncbi.nlm.nih.gov/pubmed/23796027) (consulté le 1<sup>er</sup> mars 2016).

Ministère de la santé et des services sociaux (2007). *Cadre global de gestion des actifs informationnels appartenant aux organismes du réseau de la santé et des services sociaux*.

[http://msssa4.msss.gouv.qc.ca/extranet/ri.nsf/a34ac77dcc23fcba802564680054de94/9c2](http://msssa4.msss.gouv.qc.ca/extranet/ri.nsf/a34ac77dcc23fcba802564680054de94/9c29ee7e5c5d42058525703b00725379/$FILE/Cadre+global+de+gestion-volet+securite_V2007-03.pdf) [9ee7e5c5d42058525703b00725379/\\$FILE/Cadre+global+de+gestion](http://msssa4.msss.gouv.qc.ca/extranet/ri.nsf/a34ac77dcc23fcba802564680054de94/9c29ee7e5c5d42058525703b00725379/$FILE/Cadre+global+de+gestion-volet+securite_V2007-03.pdf)[volet+securite\\_V2007-03.pdf](http://msssa4.msss.gouv.qc.ca/extranet/ri.nsf/a34ac77dcc23fcba802564680054de94/9c29ee7e5c5d42058525703b00725379/$FILE/Cadre+global+de+gestion-volet+securite_V2007-03.pdf)

Ordre des ergothérapeutes du Québec (2015). *Cadre de référence sur les aspects clinico-administratifs liés à l'exercice de la profession d'ergothérapeute au Québec*. Montréal, Canada. [https://www.oeq.org/userfiles/File/Publications/Doc\\_professionnels/Cadre-de-reference](https://www.oeq.org/userfiles/File/Publications/Doc_professionnels/Cadre-de-reference-secteur-prive.pdf)[secteur-prive.pdf](https://www.oeq.org/userfiles/File/Publications/Doc_professionnels/Cadre-de-reference-secteur-prive.pdf)

Ordre des pharmaciens du Québec (2011). La robotisation et les technologies de l'information et de la communication en pharmacie. Montréal, Canada. http://www.opg.org/cms/Media/805\_38\_fr-CA\_0\_ld\_robotisation\_techno\_info\_comm.pdf

Poder,T., Bellemare,C., Bédard, S. et Lemieux, R. (2015). Social acceptance and population confidence in telehealth in Quebec. *BMC Health Services Research 2015*, 15 :72.

Règlement sur les normes relatives aux ordonnances faites par un médecin. L.R.Q., c. M-9

<span id="page-32-0"></span>Agence d'évaluation des technologies et des modes d'intervention en santé (AETMIS) (2006). Télésanté : lignes directrices cliniques et normes technologiques en télépsychiatrie. Rapport préparé par Gilles Pineau, Khalil Moqadem, Carole St-Hilaire, Robert Perreault, Éric Levac et Bruno Hamel, en collaboration avec Alexandra Obadia et Lorraine Caron. ETMIS 2006;2(1):1-76.

Agrément Canada. (2013). Normes de pratique, Télésanté. [https://accreditation.ca/fr/t%C3%A9l%C3%A9sant%C3%A9,](https://accreditation.ca/fr/t%C3%A9l%C3%A9sant%C3%A9) (consulté le 29 février 2016).

Association des infirmières et infirmiers du Canada (2007). *Énoncé de position, télésanté : le rôle de l'infirmière.* [https://inf-fusion.ca/~/media/nurseone/page-content/](https://inf-fusion.ca/%7E/media/nurseone/page-content/%20pdf-fr/ps89_telehealth_f.pdf?la=fr)  [pdf-fr/ps89\\_telehealth\\_f.pdf?la=fr,](https://inf-fusion.ca/%7E/media/nurseone/page-content/%20pdf-fr/ps89_telehealth_f.pdf?la=fr) (consulté le 29 février 2016).

ASWB International Technology Task Force, 2013-2014, (2015). *Technology and Social Work Practice : A Collaborative Approach*. Association of social work boards.

Comité des organismes accréditeurs en médiation familiale (COAMF), (2014). Médiation à distance. Manuel de pratique de la médiation familiale à distance. Montréal.

Conseil interprofessionnel du Québec (2015). *Nouvel enjeu pour les professionnels et les ordres. L'utilisation des médias sociaux : entre l'éthique et la déontologie*. [https://www.adma.qc.ca/Publications/Info-](https://www.adma.qc.ca/Publications/Info-ADMA/%7E/media/6C802704EF764C6F8F69D2D689847CC2.ashx)[ADMA/~/media/6C802704EF764C6F8F69D2D689847CC2.ashx,](https://www.adma.qc.ca/Publications/Info-ADMA/%7E/media/6C802704EF764C6F8F69D2D689847CC2.ashx) (consulté le 7 juillet 2015)

Conseil interprofessionnel du Québec (2016). *Vers l'ère « post-professions »? Comment la technologie transformera le travail des professionnels.* [https://www.adma.qc.ca/Publications/Info-](https://www.adma.qc.ca/Publications/Info-ADMA/%7E/media/978DDB1B3EB243F3BF5D83B9AE05B25A.ashx)[ADMA/~/media/978DDB1B3EB243F3BF5D83B9AE05B25A.ashx,](https://www.adma.qc.ca/Publications/Info-ADMA/%7E/media/978DDB1B3EB243F3BF5D83B9AE05B25A.ashx) (consulté le 25 avril 2016)

Collège des médecins du Québec (2015). *Le médecin, la télémédecine et les technologies de l'information et de la communication*. [http://www.cmq.org/publications](http://www.cmq.org/publications-pdf/p-1-2015-02-01-fr-medecin-telemedecine-et-tic.pdf)[pdf/p-1-2015-02-01-fr-medecin-telemedecine-et-tic.pdf.](http://www.cmq.org/publications-pdf/p-1-2015-02-01-fr-medecin-telemedecine-et-tic.pdf)

College of Audiologists and Speech-Language Pathologists of Ontario, Ordre des audiologistes et des orthophonistes de l'Ontario. (2004). *Énoncé de principe, utilisation d'approche de télépratique pour la prestation de services aux patients ou clients*. [http://caslpo.com/sites/default/uploads/files/PS\\_FR\\_Use\\_of\\_Telepractice\\_Approaches\\_in\\_](http://caslpo.com/sites/default/uploads/files/PS_FR_Use_of_Telepractice_Approaches_in_Providing_Services_to_Patients_or_Clients.pdf) Providing Services to Patients or Clients.pdf, (consulté le 29 février 2016).

Gaudreault-Perron, J. (2010). *Les services complémentaires en réseau : Des usages de la technologie en émergence dans le milieu scolaire en région. Rapport sur l'intervention en réseau dans l'École éloignée en réseau.* Québec : CEFRIO.

Gaudreault-Perron, J. (2015, mai). *L'intervention à distance chez les professionnels des services éducatifs complémentaires : de nouvelles possibilités dans la pratique des psychoéducateurs grâce au numérique*. Communication présentée au colloque 2015 de l'Ordre des psychoéducateurs et psychoéducatrices du Québec, Québec, Canada.

National Initiative for Telehealt (NIFTE), (2003). *National Initiative for Telehealth Guidelines,* Framework of Guidelines. Ottawa : NIFTE, p. 47, tableau 4.1. [\[https://www.isfteh.org/files/work\\_groups/FrameworkofGuidelines2003eng.pdf\]](https://www.isfteh.org/files/work_groups/FrameworkofGuidelines2003eng.pdf)  $\frac{1}{2}$  (consulté le 1<sup>er</sup> mars 2016).

Ordre de conseillers et conseillères d'orientation et des psychoéducateurs et psychoéducatrices, (2010). Le cybercounseling : quand le face à face prend ses distances. *En Pratique,* no. 13.

Ordre des psychologues du Québec, n.d. *Guide de pratique concernant l'exercice de la télépsychologie.* Montréal : auteur.

Ordre des travailleurs sociaux et des thérapeutes conjugaux et familiaux du Québec, n.d. *Normes réglementaires pour les technologies et la pratique du travail social.* Montréal : auteur. (Ouvrage original publié en 2015 sous le titre *Technology and Social Work Practice: A Collaborative Approach*. Association of social work boards).

Université de Sherbrooke, (2015). *Microprogramme de 2e cycle sur les compétences de base en informatique de la santé.* Centre de formation continue, Faculté de médecine et des sciences de la santé. [http://www.usherbrooke.ca/programmes/sec/sante/2e-cycle](http://www.usherbrooke.ca/programmes/sec/sante/2e-cycle%20/micro/microprogramme-de-2e-cycle-sur-les-competences-de-base-en-informatique-de-la-sante/)  [/micro/microprogramme-de-2e-cycle-sur-les-competences-de-base-en-informatique-de-la](http://www.usherbrooke.ca/programmes/sec/sante/2e-cycle%20/micro/microprogramme-de-2e-cycle-sur-les-competences-de-base-en-informatique-de-la-sante/)[sante/](http://www.usherbrooke.ca/programmes/sec/sante/2e-cycle%20/micro/microprogramme-de-2e-cycle-sur-les-competences-de-base-en-informatique-de-la-sante/) (consulté le 29 février 2016).

### <span id="page-34-0"></span>**ANNEXE 1 - PORTRAIT DES PRATIQUES ÉMERGENTES ISSUES DU SECTEUR DE LA SANTÉ ET DES RELATIONS HUMAINES, ÉLARGIES À LA SANTÉ ANIMALE**

### *Cliniques*

- Téléconsultation (examen, évaluation, prise de données, tests diagnostiques, soins postopératoires, suivi, soutien et traitements psychologiques, interventions psychosociales).
- Téléassistance (entraide et support en temps réel entre professionnels pour aider à fournir des soins/services et à assurer un suivi).
- Téléconférence entre des professionnels ou les membres d'une équipe multidisciplinaire pour la mise en place d'un plan de traitement et pour la gestion collaborative des soins/services à rendre à un patient/client.
- Utilisation des médias sociaux et de forums de discussion pour des échanges d'informations entre les professionnels.
- Utilisation et intégration de données recueillies par les patients/clients eux-mêmes à l'aide d'applications mobiles « grand public » dans l'évaluation de leur état de santé et dans l'élaboration d'un plan de soin et des traitements à effectuer.
- Utilisation des courriels, de sites internet et des médias sociaux pour effectuer des interventions auprès des patients/clients ainsi que pour leur fournir de l'information d'ordre général et sur les services qui leur sont offerts.
- Utilisation de plateformes sécurisées pour effectuer des interventions auprès des clientèles à distance.
- Dossiers patients/clients numériques.

### *Transfert d'informations*

- Partage et transfert de radiographies, photographies, résultats de tests diagnostiques, résultats d'analyses de laboratoires et de documents divers entre des professionnels pour consultation et évaluation, pour obtenir un  $2^e$  avis, pour référence de patient/client à un confrère, pour transfert de dossier entre professionnels ou entre professionnels et patients/clients.
- Transfert de résultats d'analyses entre le laboratoire et le professionnel.
- Utilisation et intégration de données recueillies par les patients/clients eux-mêmes à l'aide d'applications mobiles « grand public » dans l'évaluation de leur état de santé et dans l'élaboration d'un plan de soin et des traitements à effectuer.
- Télétransmission d'ordonnance, de profil pharmacologique et de demande de renouvellement d'ordonnance.
- Transfert de données recueillies auprès du patient/client par le professionnel pour la fabrication de prothèses/orthèses à distance.
- Facturation et communication avec les tiers payeurs par télétransmission.
- Formulaires divers à compléter et prise de rendez-vous par internet, par courriel et par application mobile.

### *Ordres professionnels*

- Dans leurs communications, utilisation d'internet, de courriels et d'applications mobiles entre les ordres professionnels et leurs membres pour l'inscription, la formation continue et le partage d'informations courantes.
- Utilisation des TIC dans le cadre des inspections professionnelles par les membres et les inspecteurs.
- Discussions entamées ou à venir sous peu chez certains ordres professionnels à propos de la révision de leurs différents règlements afin qu'ils soient adaptés à la télépratique.
- Chez plusieurs ordres professionnels, rédaction ou mise à jour en cours de leur guide TI.

### <span id="page-38-0"></span>**ANNEXE 2 - SYNTHÈSE DES PRINCIPES COMMUNS VISANT À BALISER L'USAGE DES TIC PAR LES PROFESSIONNELS CONCERNÉS**

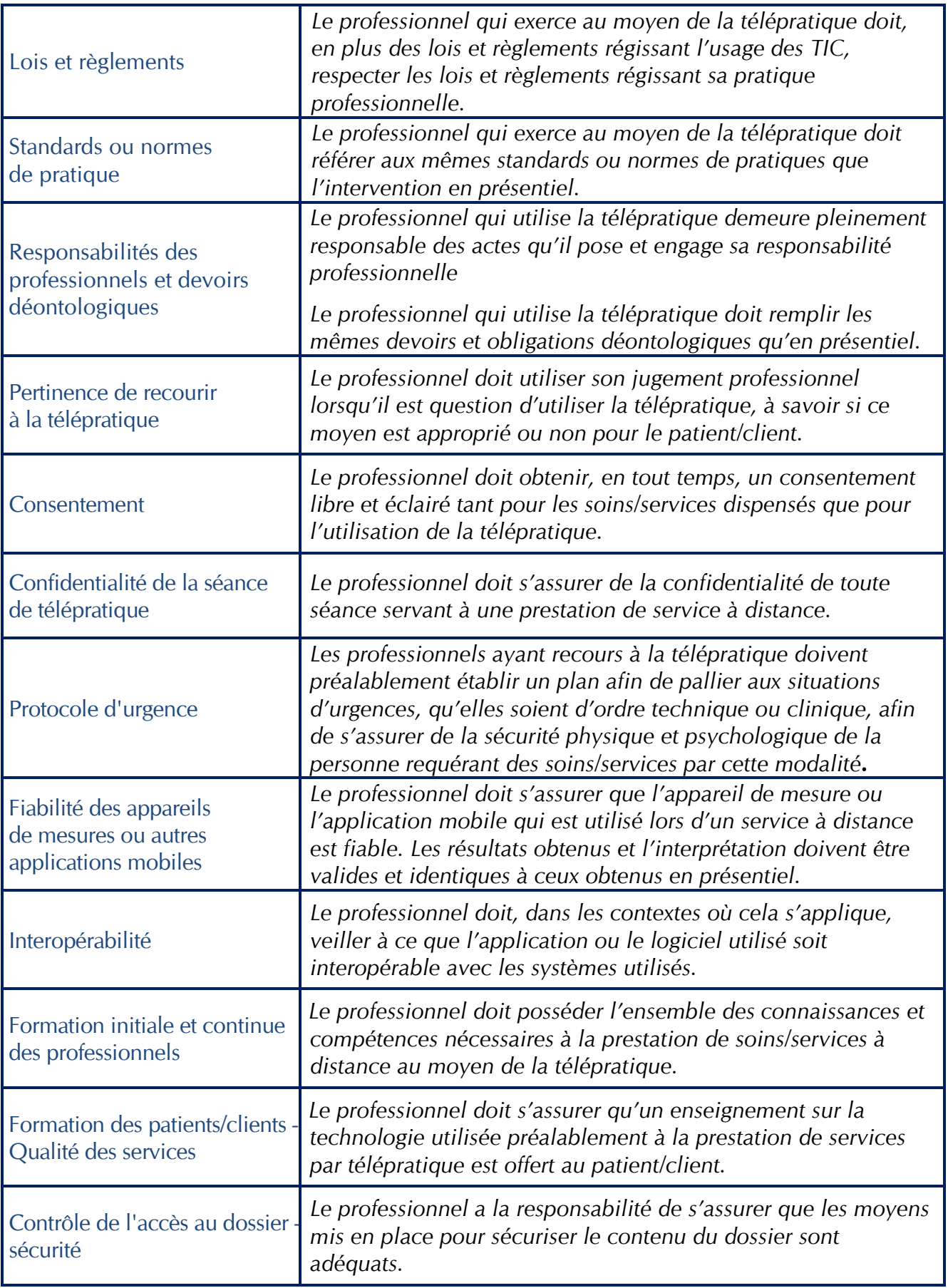

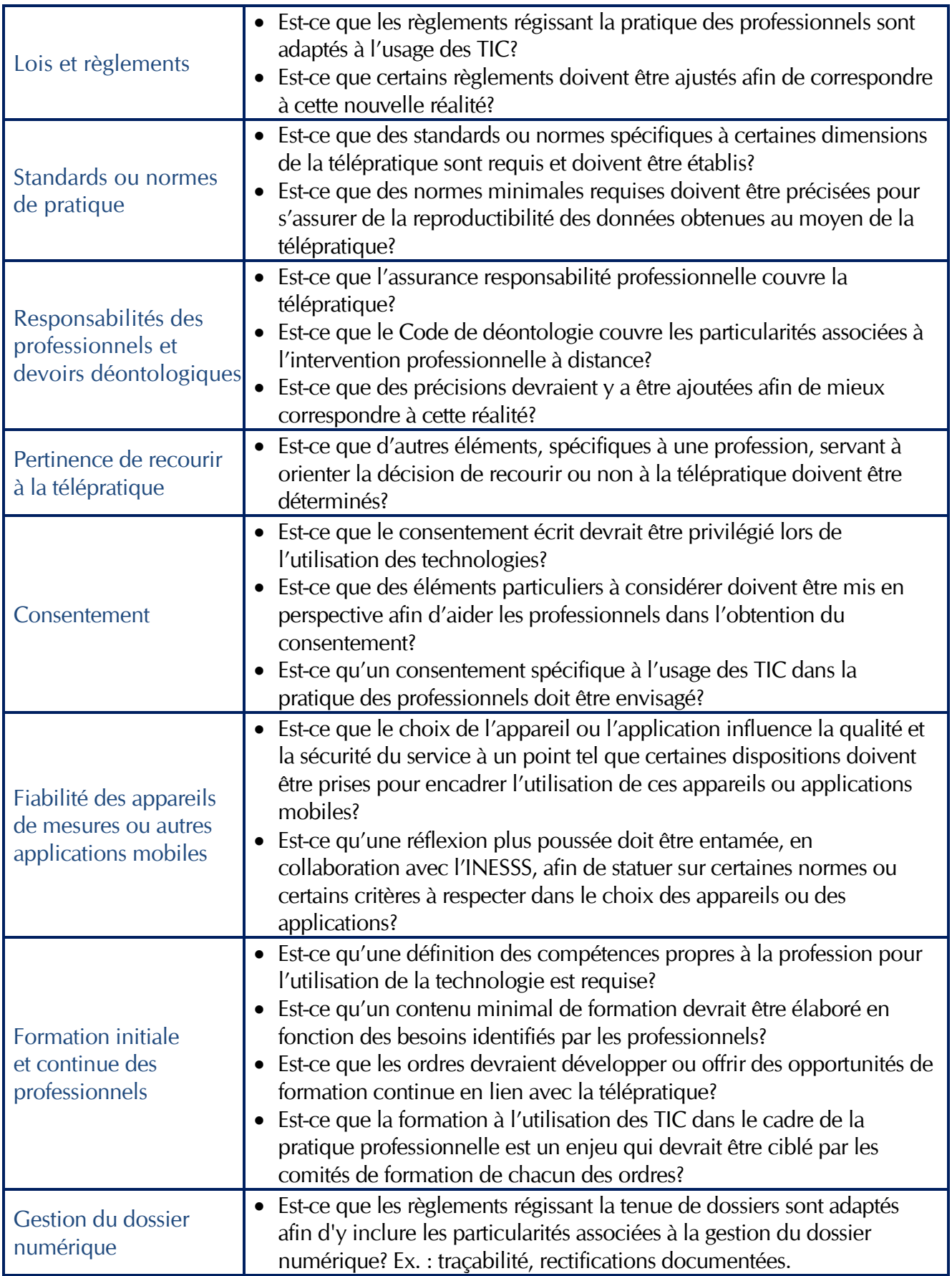

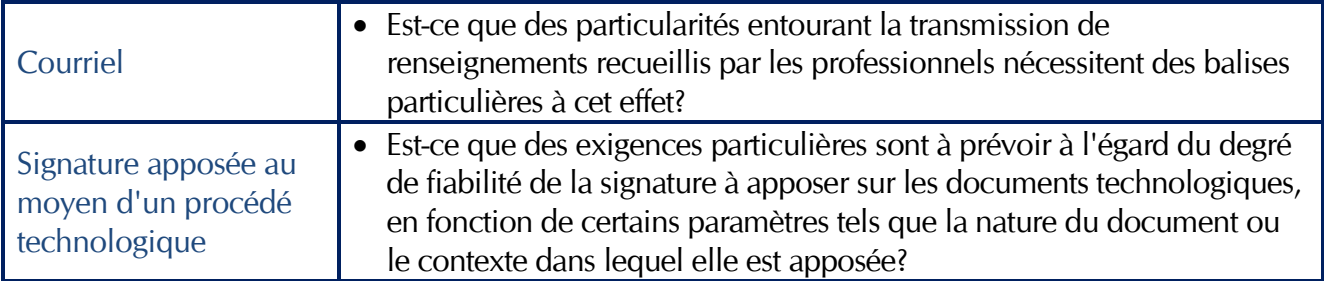

### **CONSEIL INTERPROFESSIONNEL DU QUÉBEC**

### **LA TÉLÉPRATIQUE EN CONTEXTE INTERJURIDICTIONNEL**

## **Fiche analytique préparée par le Groupe de travail sur la télépratique du CIQ**

En lien avec le Plan d'action du CIQ, un groupe de travail sur la télépratique a été mis sur pied en 2014 et comprend les représentants d'une vingtaine d'ordres professionnels.

La télépratique consiste en l'exercice d'une profession à distance à l'aide des technologies de l'information et de la communication (TIC). En croissance rapide dans une multitude de domaines, la télépratique transforme la manière de rendre des services professionnels à la population.

Du point de vue des professionnels, la télépratique représente un défi d'adaptation de leurs pratiques.

Du point de vue des ordres professionnels, la télépratique soulève un défi d'adaptation des mécanismes d'encadrement en vue de protéger le public.

Ce défi est notamment perceptible dans un contexte interjuridictionnel, c'est-à-dire lorsqu'une même situation de télépratique concerne deux ou plusieurs juridictions. Pensons par exemple à un acte posé par un membre d'un ordre professionnel du Québec envers un client ou un patient situé dans une autre province canadienne. Pensons aussi à un service rendu par un professionnel situé dans un état américain à l'endroit d'un consommateur localisé au Québec.

Pour y voir plus clair, le groupe de travail a produit une fiche analytique, la première du genre, afin d'informer les ordres et leurs partenaires des approches possibles et des enjeux réels à l'égard dans cette question.

### **Fiche analytique LA TÉLÉPRATIQUE EN CONTEXTE INTERJURIDICTIONNEL**

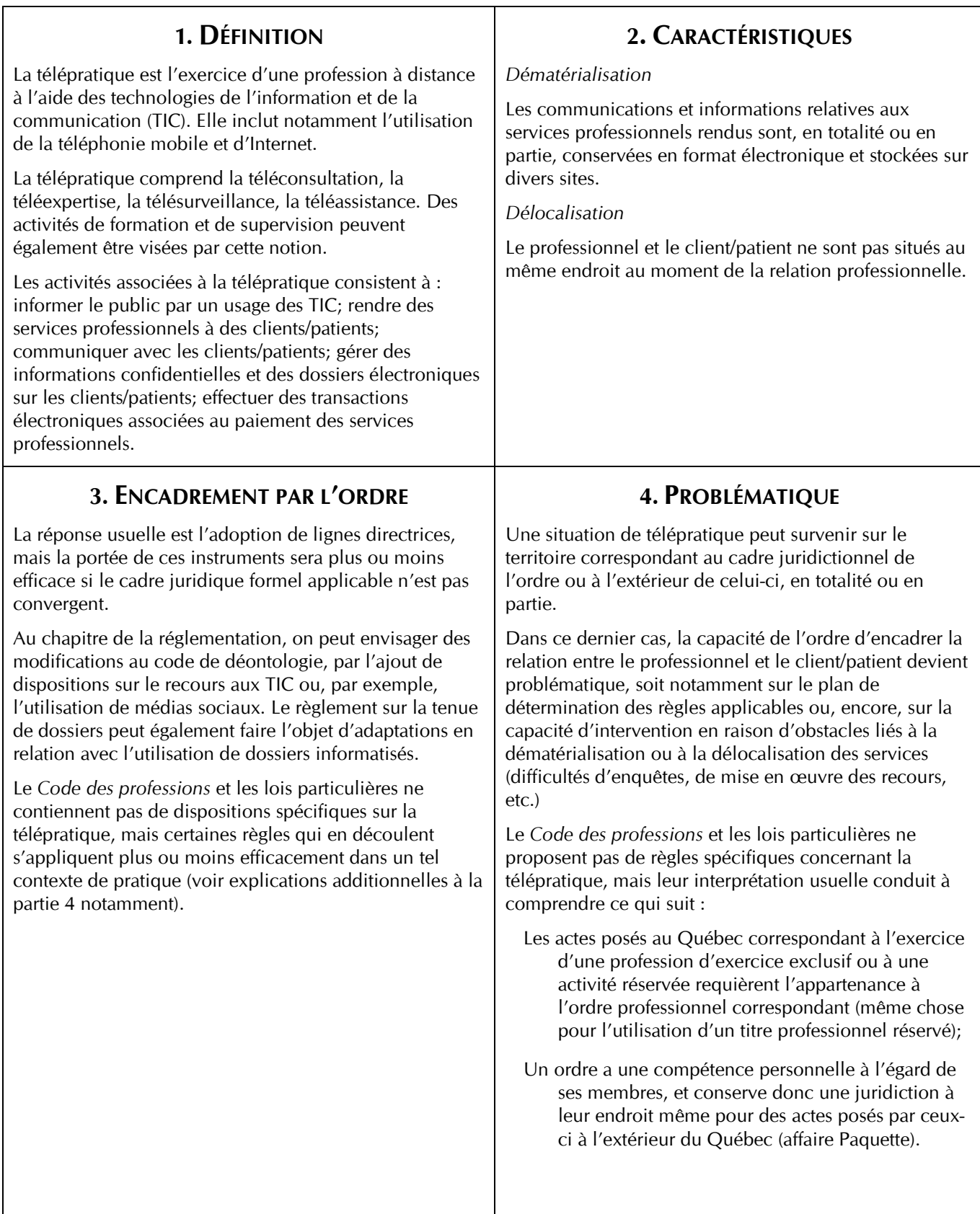

Pour surmonter la difficulté évoquée à la rubrique 4, deux approches sont utilisées par les organismes de réglementation :

- *La réglementation applicable est déterminée par l'endroit où se trouve le professionnel*
- *La réglementation applicable est déterminée par l'endroit où se trouve le client/patient*

### **5. PREMIÈRE APPROCHE : PRIMAUTÉ DE L'ENDROIT OÙ SE TROUVE LE PROFESSIONNEL**

#### *Le client se déplace virtuellement vers le professionnel*

#### **Statut du professionnel**

Le professionnel doit être membre de l'ordre ayant compétence sur le territoire où il exerce (pose des actes).

#### **Argument pratique**

Permet l'encadrement du professionnel par l'autorité réglementaire ayant juridiction à l'endroit où il pose des actes.

#### **Argument juridique**

En plus d'avoir une compétence personnelle à l'endroit de ses membres qui s'étend aux actes sans égard au lieu où ils ont été posés (affaire *Paquette*), l'ordre a généralement juridiction sur les personnes qui exercent la profession (exercice exclusif ou activité réservée) et utilise les titres professionnels réservés alors qu'elles sont sur son territoire. Cette approche est celle qui semble le plus correspondre à l'état actuel du droit professionnel, suivant la jurisprudence.

#### **Avantages perçus**

Plein encadrement par l'ordre québécois de la télépratique exercée par les intervenants sur son territoire, peu importe le lieu où se trouve le client/patient.

Le «public» de l'autre territoire est protégé indirectement par les lois québécoises.

Évite d'être titulaire d'un permis dans plus d'un territoire – le professionnel n'est soumis qu'à la structure légale de sa juridiction.

L'ordre n'a pas à poursuivre pour pratique illégale tous ceux qui exercent leur profession hors Québec auprès de clients/patients québécois.

#### **Inconvénients perçus**

Le public québécois qui transige avec un intervenant hors Québec pourrait être sans protection (si la profession n'est pas réglementée depuis le territoire d'origine). Si la profession est réglementée, la protection pourrait ne pas être équivalente à celle habituellement offerte par le système professionnel québécois ou pourrait être plus difficile d'accès (distance, obstacle linguistique, etc.).

Cette approche étant appliquée au Québec, mais rarement dans d'autres juridictions, le risque est élevé d'un conflit de lois. En outre, le professionnel pourrait devoir obtenir un permis supplémentaire et donc être soumis à de nouvelles obligations potentiellement contradictoires avec son permis initial.

Le client/patient hors Québec pourrait être moins bien protégé, car l'ordre pourrait avoir moins d'intérêt à consacrer les ressources à l'investigation d'une plainte d'un client non résident.

#### **Exercice illégal et usurpation de titre**

L'ordre a généralement juridiction sur les personnes qui exercent la profession et utilise les titres alors qu'elles sont sur son territoire.

Le non professionnel sera en situation d'exercice illégal s'il exerce une profession d'exercice exclusif ou une activité réservée sur le territoire de l'ordre, indépendamment du lieu où se trouve le client/patient.

<sup>©</sup> Tout droit réservé. Conseil interprofessionnel du Québec, 2016

### **6. DEUXIÈME APPROCHE : PRIMAUTÉ DE L'ENDROIT OÙ EST LE CLIENT/PATIENT**

#### *Le professionnel se déplace virtuellement vers le client*

#### **Statut du professionnel**

Le professionnel doit être membre de l'ordre ayant compétence sur le territoire où réside le client/patient.

#### **Argument pratique**

La meilleure protection à offrir au public est celle qui correspond à son environnement immédiat.

#### **Argument juridique**

Certaines lois québécoises privilégient le lieu où se trouve le client pour déterminer les règles applicables ou, encore, elles donnent ouverture à ce que les autorités québécoises aient juridiction sur des intervenants qui offrent des produits/services à des résidents québécois. Cette approche semble privilégiée dans plusieurs juridictions nordaméricaines

Par ailleurs, si un membre d'un ordre québécois offre, à partir de l'extérieur du Québec, des services notamment à un résident québécois, l'ordre aura juridiction en raison de sa compétence personnelle (affaire *Paquette*).

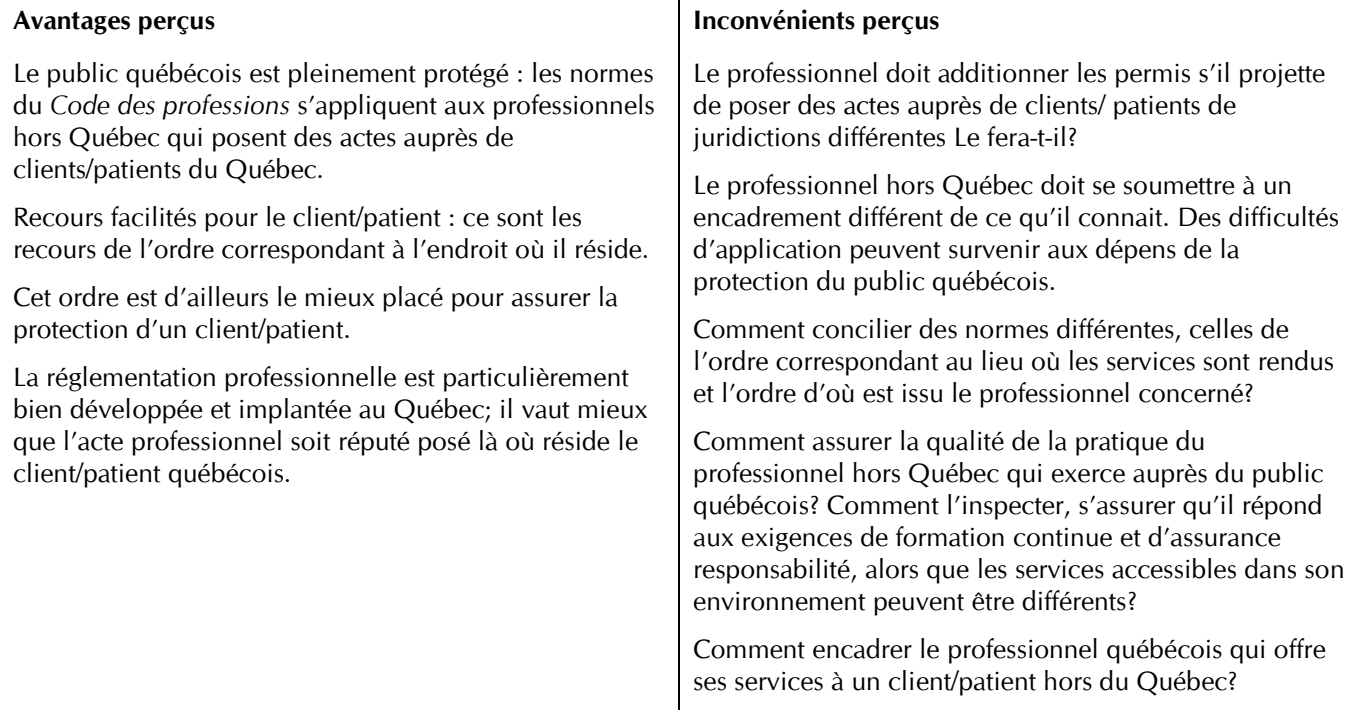

#### **Exercice illégal et usurpation de titre**

Le non professionnel sera en situation d'exercice illégal ou d'usurpation de titre s'il n'est pas membre de l'organisme de réglementation ayant juridiction dans le territoire où se trouve son client/patient et qu'il exerce auprès de lui une profession d'exercice exclusif ou une activité réservée.

La même situation pourrait prévaloir pour un professionnel qui ne respecterait pas la juridiction du territoire où se trouve son client/patient. Pour prévenir cette situation, il y aurait lieu pour l'ordre de considérer comme faute le fait qu'un membre exerce sa profession à distance dans un autre territoire sans avoir le permis délivré par l'organisme de réglementation concerné pour le faire.

L'ordre québécois ne sera pas en mesure d'intenter une poursuite pour exercice illégal ou usurpation de titre.

<sup>©</sup> Tout droit réservé. Conseil interprofessionnel du Québec, 2016

### **7. AUTRE APPROCHE :** *E-PASSPORT*

#### *Psychology Interjurisdictional Compact***, États-Unis**

#### **Fondement**

Peu importe l'approche, la meilleure pratique consiste d'abord à établir une entente interjuridictionnelle sur la télépratique.

#### **Condition de faisabilité**

L'équivalence substantielle en matière de réglementation professionnelle doit exister entre les juridictions concernées.

#### **Modalités**

- *E-Passport* émis par l'organisme de réglementation d'un État à son membre qui lui permet de pratiquer à distance dans un autre État, sous réserve que celui-ci adhère à la formule.
- Emprunte à la première approche (lieu du professionnel) le fait que l'organisme de réglementation *(home juridiction*) demeure responsable de l'encadrement de son membre et est donc en mesure de traiter toute plainte à son endroit.
- Emprunte à la deuxième approche (lieu du client/patient) le fait qu'en adhérent au *E-Passport*, l'ordre de la juridiction dans laquelle le service est rendu devient aussi partie prenante de la surveillance des actes qui seront posés.
- Permets donc de résoudre certains des inconvénients soulevés par les deux approches précédentes.

### **8. NORMES DÉONTOLOGIQUES SUR LA TÉLÉPRATIQUE ADAPTÉES À UN CONTEXTE INTERJURIDICTIONNEL**

#### *Association of Social Work Boards*

Extraits : *Model Regulatory Standards for Technology and Social Work Practice*, ASWB International Technology Task Force, 2013-2014

1.03. When delivering services, be aware of cultural differences among *clients* and in *clients*' use of digital and other electronic technology. Social workers shall assess cultural, environmental, and linguistic issues that may affect the delivery of services. […]

1.09. Comply with the regulations governing the use of this technology both in the *jurisdiction* in which they are *regulated* and in the *jurisdiction* in which the *client* is located. […]

2.03 Provide information in a manner that is understandable and culturally appropriate for the *client*. […]

3.03. Adhere to statutes and regulations regarding the secure use of digital and other electronic technology both within their *jurisdictions* and within the *jurisdiction* where the *client* is located. […]

4.08. Be aware that cultural factors may influence the likelihood of discovering shared friend networks on websites, blogs, and other forms of social media. […]

4.08. Be aware that cultural factors may influence the likelihood of discovering shared friend networks on websites, blogs, and other forms of social media. […]

#### **9. AUTRE APPROCHE :** *CROSS-BORDER SERVICES*

#### *Protocole d'entente entre les physiothérapeutes à l'échelle canadienne (Memorandum of understanding –"MOU")*

#### **Fondement**

Selon cette approche, le professionnel qui pratique sa profession dans une province canadienne peut offrir des services professionnels à un client/patient qui est physiquement situé dans une autre province canadienne (*"crossborder services"*). L'établissement d'une entente (*"MOU"*) sur la télépratique entre les différentes juridictions/provinces est d'une grande importance.

#### **Conditions de faisabilité**

L'équivalence substantielle en matière de règlementation et de législation professionnelles doit exister entre les différentes juridictions/provinces canadiennes.

La combinaison de la première et de la deuxième approche est requise, soit :

- Le professionnel doit être membre de l'ordre professionnel où il réside et où la plupart de ses clients/patients sont physiquement situés (la juridiction primaire ou *Primary Jurisdiction*);
- Le professionnel qui veut offrir des services transfrontaliers doit également être membre des ordres de toutes les juridictions/provinces où les clients/patients recevant ces services sont physiquement situés (la juridiction secondaire ou *Secondary Jurisdiction*).

#### **Modalités**

- Le professionnel peut être enregistré en tant que membre de l'ordre de la juridiction secondaire en fournissant la preuve qu'il est membre en règle de l'ordre qui régit sa profession dans la juridiction primaire. Cette preuve devra être fournie annuellement à l'ordre de la juridiction secondaire pour fins de renouvellement de permis.
- Dans l'éventualité où les exigences concernant le maintien des compétences du professionnel diffèrent entre les deux juridictions, le respect des exigences de l'ordre de la juridiction primaire sera suffisant pour le renouvellement de l'inscription du professionnel à l'ordre de la juridiction secondaire.
- Le professionnel qui veut offrir des services transfrontaliers devra souscrire à une assurance responsabilité personnelle.
- Le professionnel doit respecter la législation, les codes d'éthique et les normes de pratique qui existent dans les deux juridictions. Le professionnel peut donc faire l'objet d'une plainte disciplinaire autant pour des actes posés sur le territoire de la juridiction primaire que sur celui de la juridiction secondaire. Les ordres des deux juridictions ont donc compétence en ce qui concerne le processus disciplinaire.
- Dans l'éventualité où une plainte est déposée seulement à l'ordre d'une des deux juridictions, cet ordre pourra traiter la plainte conformément à sa propre législation. Il aura toutefois le devoir d'informer l'ordre de l'autre juridiction de la plainte reçue et de la décision rendue.
- Lorsqu'une plainte est déposée aux ordres des deux juridictions, l'ordre de la juridiction primaire aura, si possible, préséance sur l'enquête initiale. Celui-ci devra ensuite informer l'ordre de la juridiction secondaire des résultats de son enquête. Les ordres de chaque juridiction pourront alors déterminer les mesures appropriées à adopter pour le professionnel fautif, et ce, selon leur législation respective.
- Nécessité de créer des normes de pratique ou des lignes directrices (consentement du client/patient, aspects qui diffèrent entre la pratique de la juridiction primaire et de la secondaire, etc.)

### **10. LOIS ET JURISPRUDENCE PERTINENTES**

#### **Approche 1**

*Loi sur les services de santé et des services sociaux,* RLRQ c. S-4.2, art. 108.2 : « Les services de santé et les services sociaux rendus à distance dans le cadre de services de télésanté sont considérés comme rendus à l'endroit où exerce le professionnel de la santé ou des services sociaux consulté. »

*Paquette c. Collège des médecins* : compétence personnelle d'un ordre sur ses membres, même lorsque ceux-ci exercent hors Québec. 1995 CanLII 5215 (QC CA)

*Ordre des optométristes c. Coastal*, 2014 QCCS 5886 (CanLII)

*Ontario College of Pharmacists* v. 1724665 Ontario Inc. (Global Pharmacy Canada), 2013 ONCA 381

*Ordre des pharmaciens du Québec* c. *Meditrust Pharmacy Services Inc.,* C.A. Montréal, no 500-09- 000198-945 (500-05-014550-931), 3 novembre 1994

*Thorpe* c. *B.C.* (College of Pharmacists of), 1992 CanLII 895 (BC CA)

*Association pharmaceutique de la province de Québec c. T. Eaton Company Limited, [1931]* B.R. 482

*Ordre des pharmaciens du Québec c. Prescriptions 4US inc.,* C.Q. Montréal, no 500-61-176333- 038, 3 juin 2005.

#### **Approche 2**

*Code civil du Québec*, art. 3126*:* « L'obligation de réparer le préjudice causé à autrui est régie par la loi de l'État où le fait générateur du préjudice est survenu. Toutefois, si le préjudice est apparu dans un autre État, la loi de cet État s'applique si l'auteur devait prévoir que le préjudice s'y manifesterait »

*Loi sur la protection du consommateur*, RLRQ, c. P-40.1, art. 54.2 : « Le contrat conclu à distance est réputé conclu à l'adresse du consommateur.»

*Loi sur la distribution de produits et services financiers*, RLRQ, c. D-9.2, art. 205 : « L'Autorité des marchés financiers peut, pour chaque discipline, permettre aux représentants d'une discipline donnée d'exercer leurs activités au Québec à partir d'une autre province ou d'un autre pays et fixer les conditions d'exercice de telles activités. »

*Paquette c. Comité de discipline de la corporation professionnelle des médecins du Québec*, 1995 CanLII 5215 (QC CA*)*

*Quality Plus Tickets inc.* c. *Québec (Procureur général)*, 2013 QCCS 3780 (CanLII)

*Arseneault c. Turcotte*, 2006 QCCS 6160

#### **E-Passport**

*Loi sur la distribution de produits et services financiers*, RLRQ, c. D-9.2, art. 205 : « L'Autorité des marchés financiers peut, pour chaque discipline, permettre aux représentants d'une discipline donnée d'exercer leurs activités au Québec à partir d'une autre province ou d'un autre pays et fixer les conditions d'exercice de telles activités. »